IBM Endpoint Manager for Software Use Analysis Version 9.1 (includes update 9.0.1, 9.0.1.1 and 9.0.1.2)

*Integration Guide*

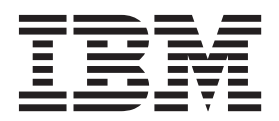

IBM Endpoint Manager for Software Use Analysis Version 9.1 (includes update 9.0.1, 9.0.1.1 and 9.0.1.2)

*Integration Guide*

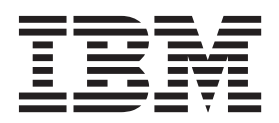

#### **Integration Guide**

This edition applies to IBM Endpoint Manager for Software Use Analysis 9.0.1.2 (product number 5725-F57) and to all subsequent releases and modifications until otherwise indicated in new editions.

#### **© Copyright IBM Corporation 2002, 2014.**

US Government Users Restricted Rights – Use, duplication or disclosure restricted by GSA ADP Schedule Contract with IBM Corp.

# **Contents**

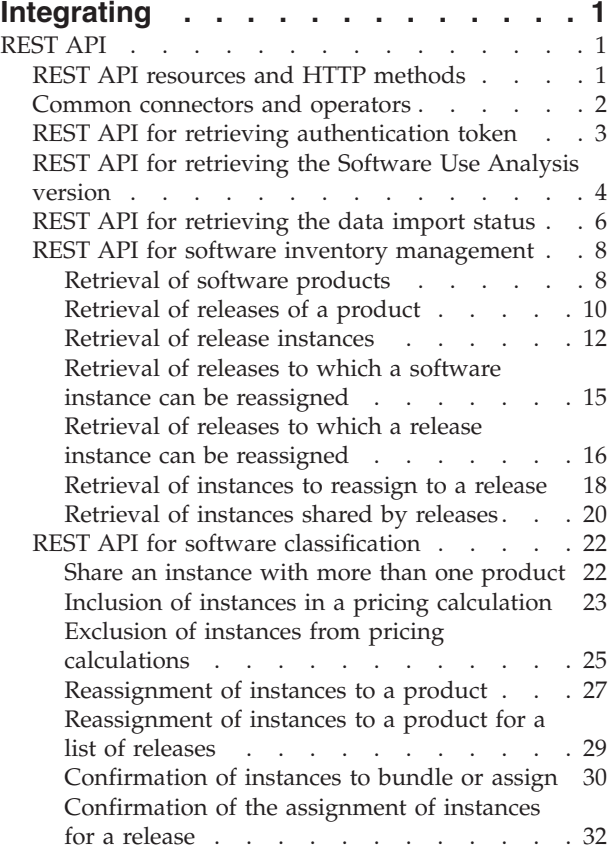

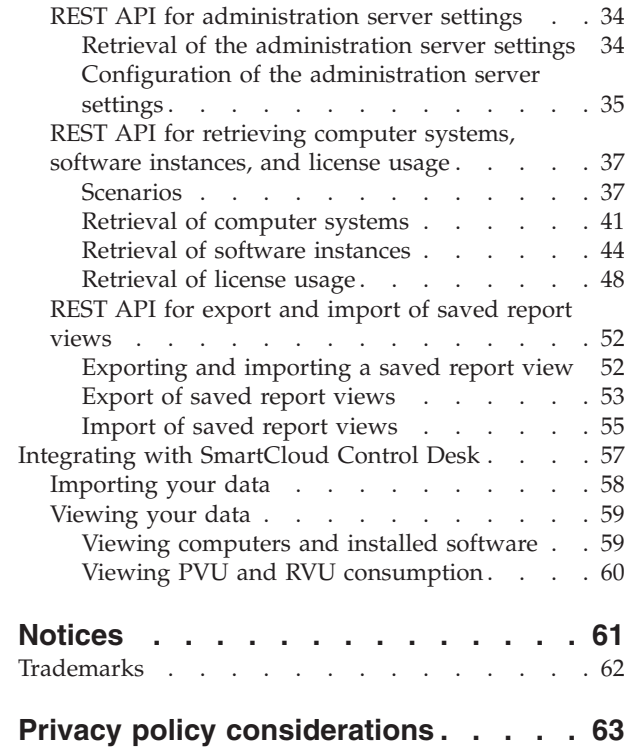

# <span id="page-6-0"></span>**Integrating**

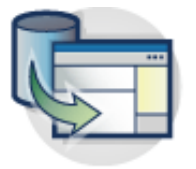

External systems integration is a key feature of Software Use Analysis. Business logic is enabled for integration and interfaces are provided for common integration points.

## **REST API**

Managing large amounts of information by using the application user interface can be time-consuming. You can use the REST APIs as an alternative to the graphical user interface to reduce the time that is needed to manage your software inventory and the content of your software catalog.

**Important:** If you want to use REST API when you are not logged in to Software Use Analysis, you must provide the **token** parameter for each query. To check what your token is, in the top navigation bar, click your user name, and then click **Profile**. To check your API token, click **Show token**.

The **token** parameter is not required when you are logged in to Software Use Analysis.

## **Abbreviations**

The following abbreviations are used in the documentation that is related to REST API:

**HTTP** Hyper Text Transfer Protocol. HTTP version 1.1 is defined in RFC 2616. Unless otherwise noted, the use of the term HTTP indicates both HTTP and HTTPS.

### **HTTPS**

Hyper Text Transfer Protocol Secure, as defined in RFC 2818

- **JSON** JavaScript Object Notation, as defined in ECMA-262
- **REST** Representational State Transfer, as originally and informally described in *Architectural Styles and the Design of Network-based Software Architectures*
- **URI** Uniform Resource Identifier, as defined in RFC 3986, Draft 5

## **REST API resources and HTTP methods**

The operations of the Software Use Analysis REST API protocol are defined as HTTP methods on certain REST resources.

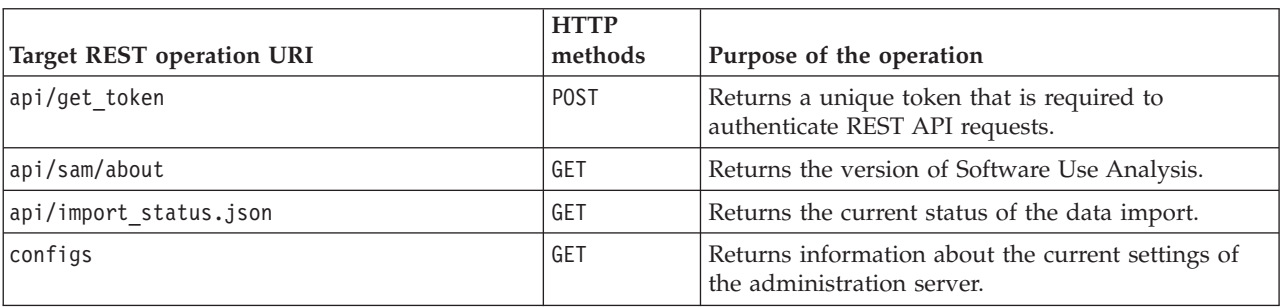

*Table 1. Overview of REST operations*

<span id="page-7-0"></span>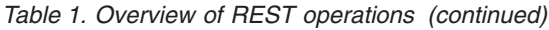

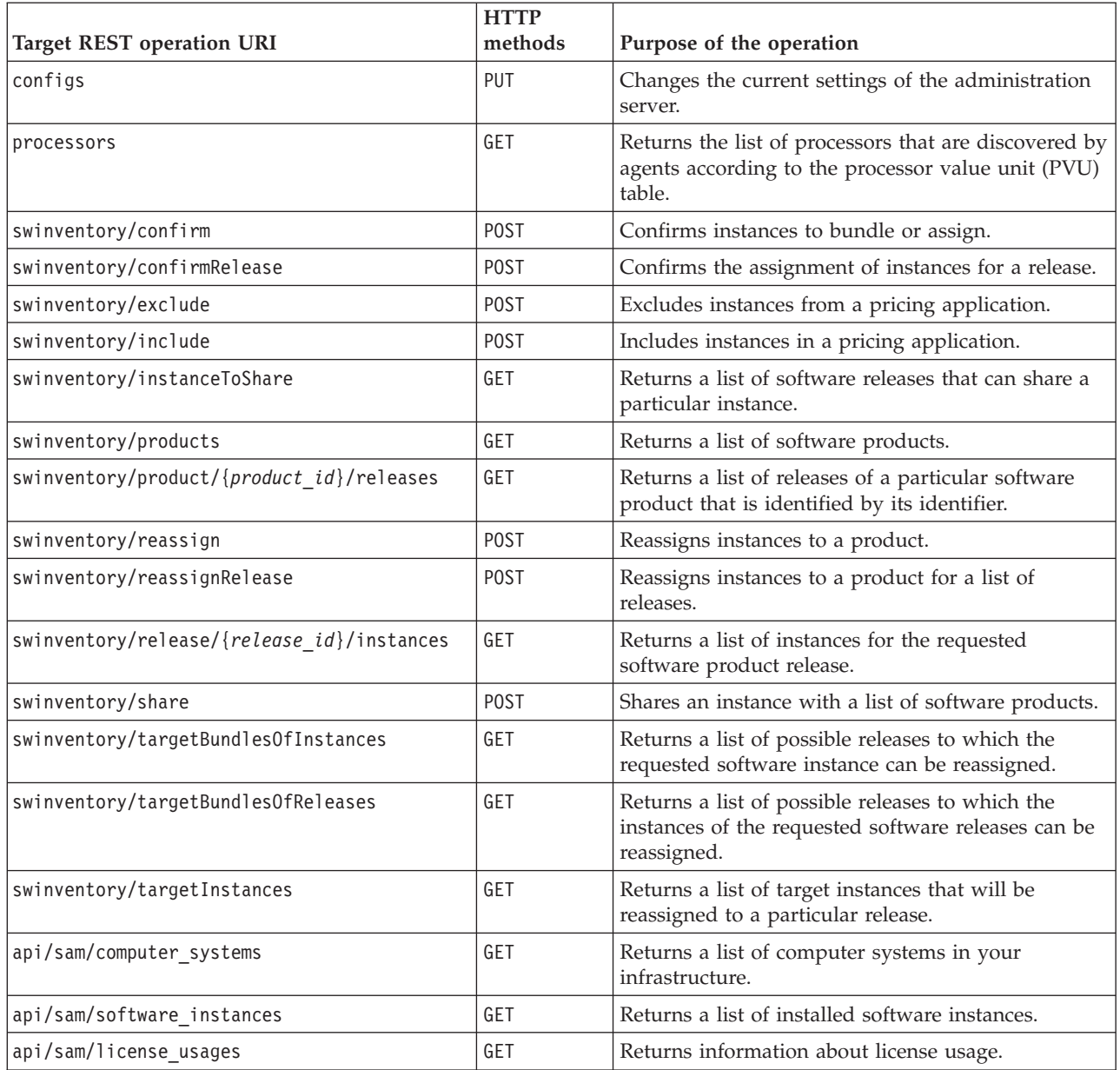

# **Common connectors and operators**

You use connectors and operators to build query segments that filter on matching conditions and values.

## **Connectors**

*Table 2. Connectors*

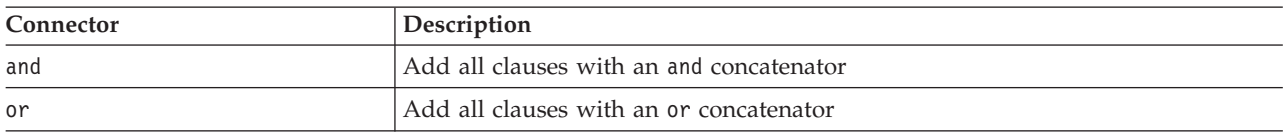

## <span id="page-8-0"></span>**Operators**

*Table 3. Operators*

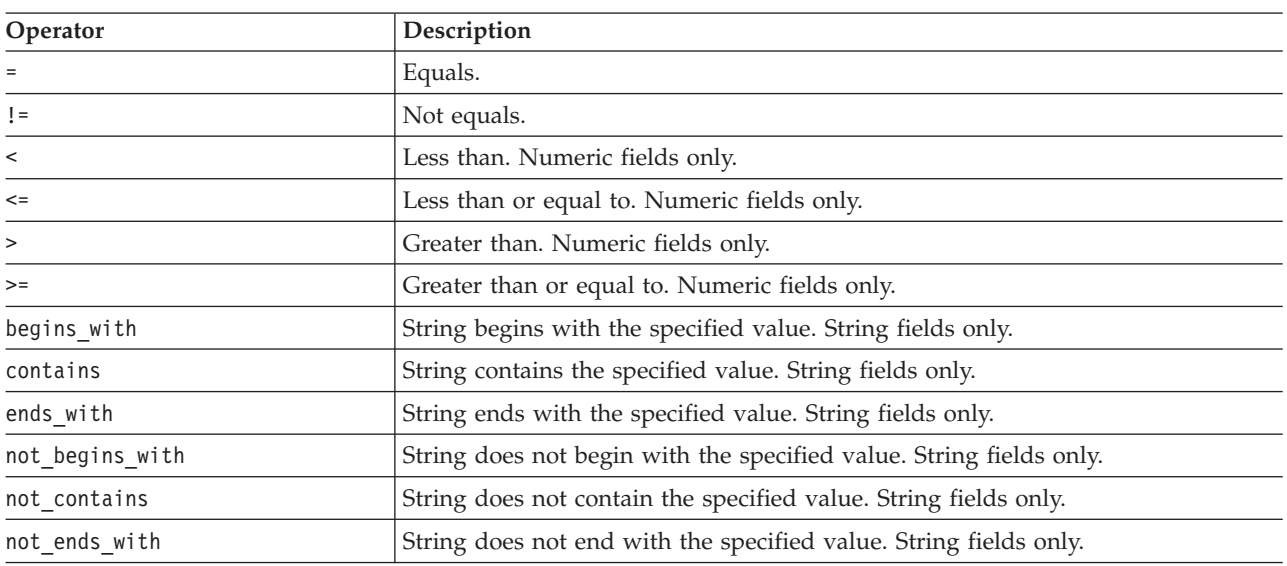

## <span id="page-8-1"></span>**REST API for retrieving authentication token**

You use the POST operation on the api/get\_token element to request your unique token that is required to authenticate the REST API requests.

To request your unique token, use the following URL: https://*hostname*:*port*/api/get\_token

**Note:** You can also view your token in the **Profile** preferences of Software Use Analysis.

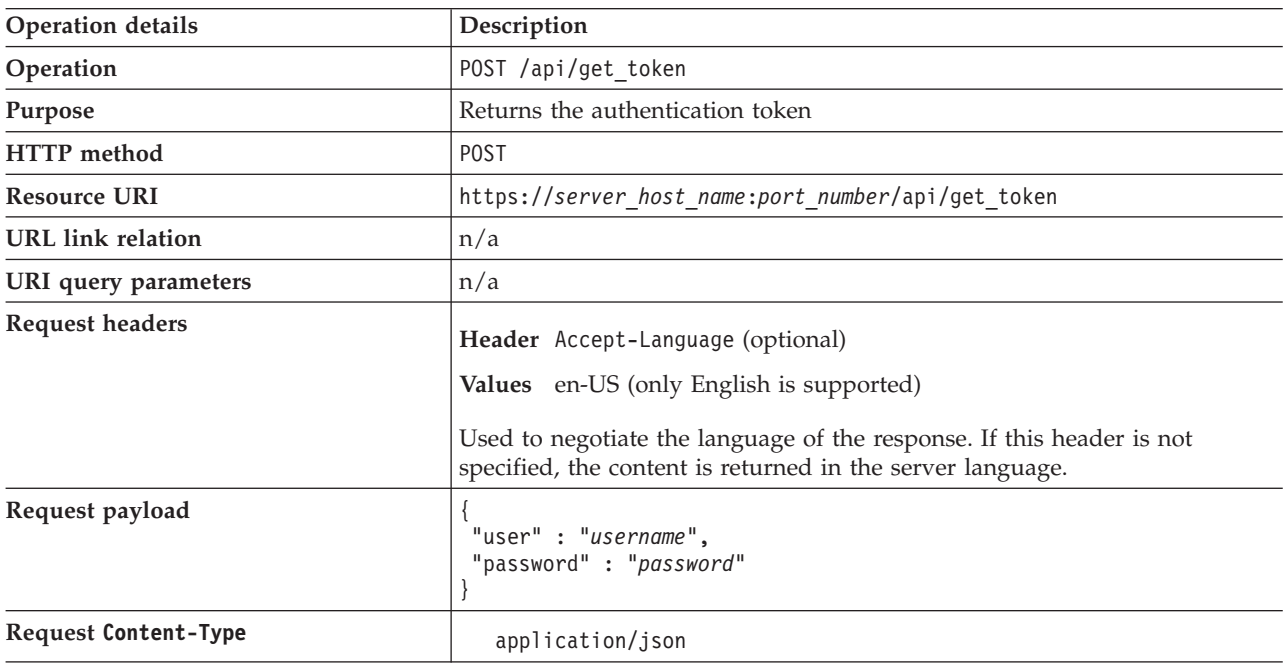

*Table 4. Operation descriptions*

<span id="page-9-0"></span>*Table 4. Operation descriptions (continued)*

| <b>Operation details</b>   | Description                                                                                                    |  |  |  |
|----------------------------|----------------------------------------------------------------------------------------------------|--|--|--|
| Response headers           | Header Content-Type                                                                                                    |  |  |  |
|                            | Values application/json                                                                                                    |  |  |  |
|                            | Specifies the content type of the response.                                                                                         |  |  |  |
|                            | Header Content-Language                                                                                                    |  |  |  |
|                            | Values en-US,                                                                                                    |  |  |  |
|                            | Specifies the language of the response content. If this header is not<br>specified, the content is returned in the server language. |  |  |  |
| Response payload           | Token element                                                                                                    |  |  |  |
| Response Content-Type      | application/json                                                                                                    |  |  |  |
| Normal HTTP response codes | $200 - 0K$                                                                                                    |  |  |  |
| Error HTTP response codes  | 500 – "Bad Request" if a query parameter contains errors or is missing                                                              |  |  |  |
|                            | Message body includes an error message with details.                                                                                |  |  |  |

#### **Request**

```
POST api/get_token
Host: localhost:9081
Accept: application/json
Accept-Language: en-US
```
#### **Request header**

Content-Type: application/json

#### **Request payload**

{ "user" : "admin", "password" : "*password*" }

#### **Response header**

HTTP/1.1 200 OK Content-Type: application/json Content-Language: en-US

#### **Response body (JSON)**

<span id="page-9-1"></span>{ "token":"44072fb20fbe38322b5e67a7e780978e20abbc80" }

## **REST API for retrieving the Software Use Analysis version**

You use the GET operation on the api/sam/about element to request information about the version of Software Use Analysis.

To retrieve information about the current version of Software Use Analysis, use the following URL: https://*hostname*:*port*/api/sam/about?token=*token*

#### **Important:**

- v Each of your API requests must be authenticated with the **token** parameter. You can either retrieve it by using [REST API for retrieving authentication token](#page-8-1) or you can view it in the **Profile** preferences of Software Use Analysis.
- By default, the data retrieved is sorted by id.

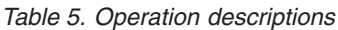

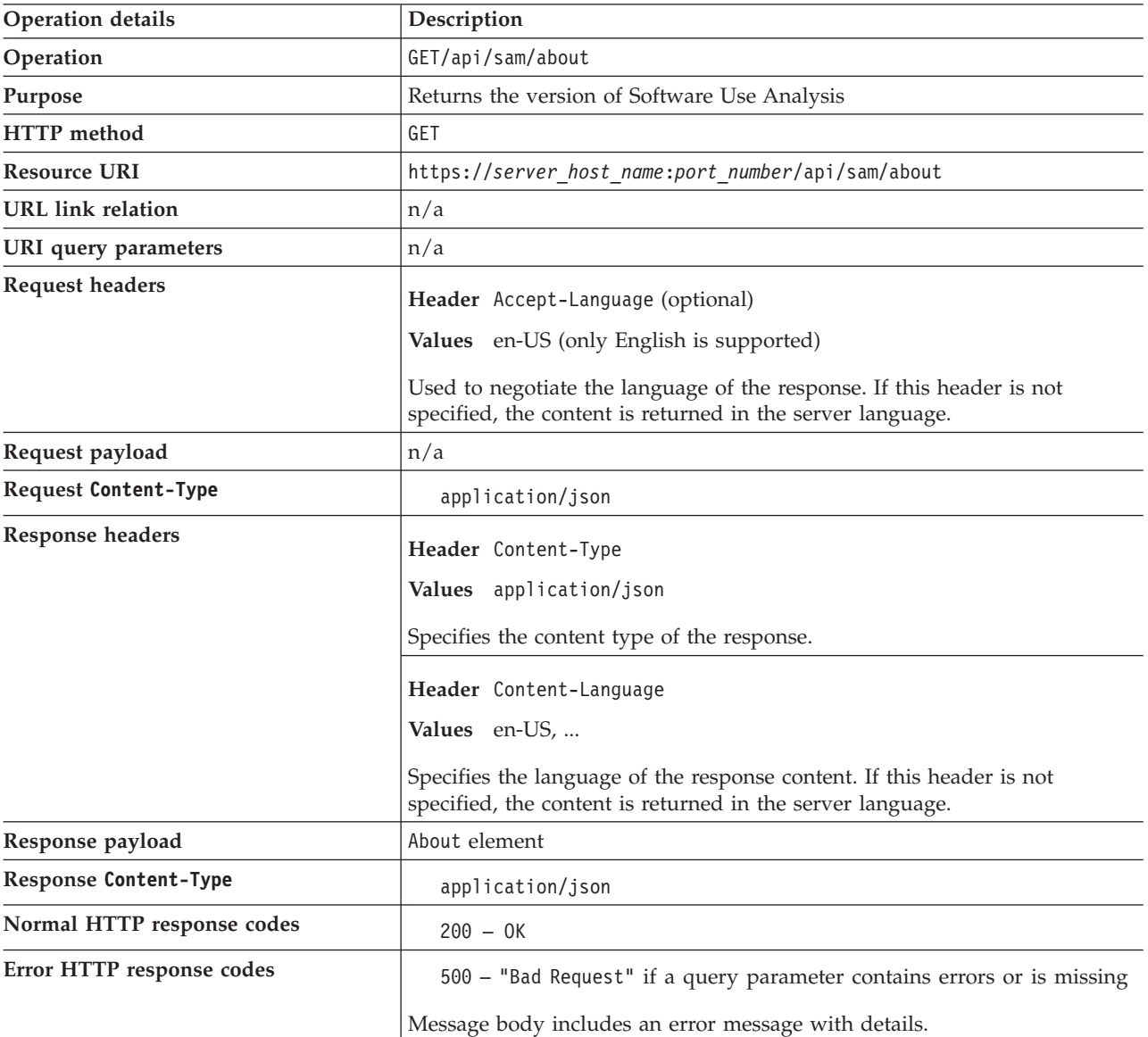

#### **Request**

GET api/sam/about ?token=7adc3efb175e2bc0f4484bdd2efca54a8fa04623 Host: localhost:9081 Accept: application/json Accept-Language: en-US

#### **Response header**

HTTP/1.1 200 OK Content-Type: application/json Content-Language: en-US

#### <span id="page-11-0"></span>**Response body (JSON)**

```
{
"product": "IBM Endpoint Manager for Software Use Analysis",
"version": "9.1.20140331-2015"
}
```
## **REST API for retrieving the data import status**

You use the GET operation on the api/import status.json element to check the status of data imports in Software Use Analysis.

By using this API, you can check whether an import is currently in progress, what is its percentage status, or when did the last successful import finish. Basing on this information, you can recognize whether data that you can retrieve with other REST API types resembles the actual state of your infrastructure. To do so, ensure that you always retrieve the API data if no imports are currently in progress and the last successful one finished recently.

To retrieve information about the status of a data import, use the following URL: https://*hostname*:*port*/api/import\_status.json?token=*token*

**Important:** Each of your API requests must be authenticated with the **token** parameter. To view your unique token, log in to Software Use Analysis, in the top-right corner expand the list under your user name, and then click **Profile**.

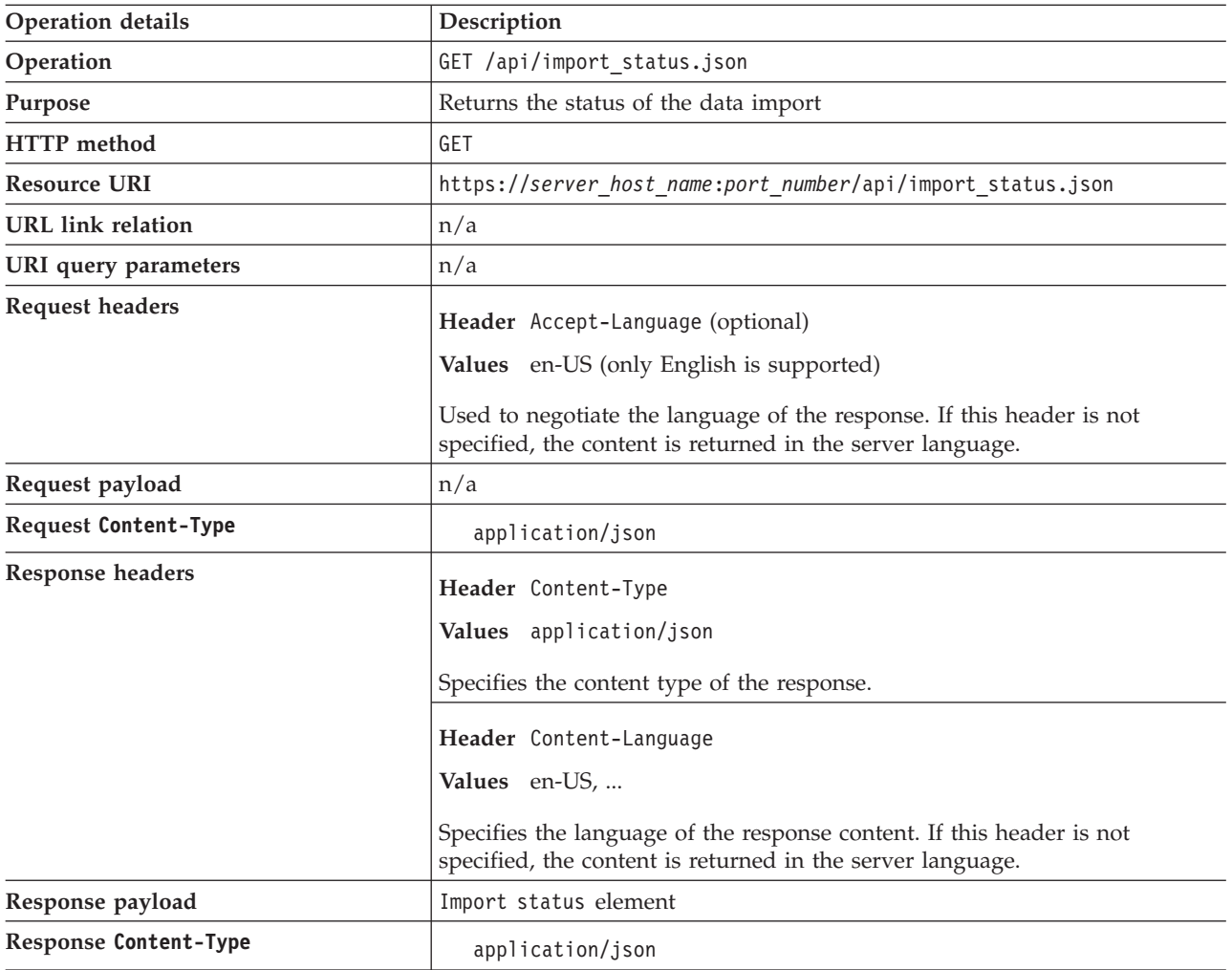

*Table 6. Operation descriptions*

*Table 6. Operation descriptions (continued)*

| <b>Operation details</b>   | Description                                                            |
|----------------------------|------------------------------------------------------------------------|
| Normal HTTP response codes | $200 - 0K$                                                             |
| Error HTTP response codes  | 500 - "Bad Request" if a query parameter contains errors or is missing |
|                            | Message body includes an error message with details.                   |

You can use query parameters to narrow down the results of your search. The following table presents query parameters that you can use for the api/import\_status.json element.

*Table 7. Query parameters for retrieving the import status*

| Parameter | Description                                                                                                    | Required | Value        |
|-----------|----------------------------------------------------------------------------------------------------|----------|--------------|
| format    | Specifies the format of the retrieved information.<br>The possible values are json or xml.<br>Retrieve information in the json format:<br>$URL?$ format=json | No       | String       |
| token     | A unique user authentication identifier. You can<br>view your token in the Profile preferences of<br>Software Use Analysis.                                  | Yes      | Alphanumeric |

## **Example HTTP conversation**

#### **Request**

GET api/import\_status.json ?token=7adc3efb175e2bc0f4484bdd2efca54a8fa04623 Host: localhost:9081 Accept: application/json Accept-Language: en-US

#### **Response header**

HTTP/1.1 200 OK Content-Type: application/json Content-Language: en-US

#### **Response body (JSON)**

If a data import has never been initiated:

```
{
"mode": "none",
 "can run imports": true,
"import_status_url": "/import_status",
"import_create_url": "/management/imports",
"progress": 59
}
```
#### If a data import is in progress:

```
{
 "mode": "running",
 "can run imports": true,
"import_status_url": "/import_status",
"import_create_url": "/management/imports",
"progress": 59
}
```
If a data import is not running:

```
{
 "mode": "idle"/"pending",
 "can run imports": true,
  "import_status_url": "/import_status",
  "import create url": "/management/imports",
 "last status": successful,
 "last_success_time": "2014-06-18T04:00:29Z"
}
```
Where:

- mode status of the data import, it can assume the following values:
	- none a data import has never been initiated
	- idle no data imports are currently running
	- running a data import is in progress
	- pending an action performed in the user interface requires a data import to be started for the change to take effect
- can run imports specifies whether the user retrieving this API can run imports,
- import status url web address of this API,
- import create url web address of the data imports panel in Software Use Analysis,
- progress percentage status of the running import,
- last status status of the last import,
- <span id="page-13-1"></span>• last success time - date of the last successful import.

## **REST API for software inventory management**

You can reduce the time needed to manage your software inventory in a large environment by using REST API instead of the application user interface. You can use REST API to get a list of software products, releases, and release instances. You can also find out how your software can be bundled.

## **Retrieval of software products**

You use the GET operation on the swinventory/products element to request information about the software products that are installed in your infrastructure.

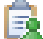

You must have the Manage IBM Software Classification permission to perform this task.

*Table 8. Operation descriptions*

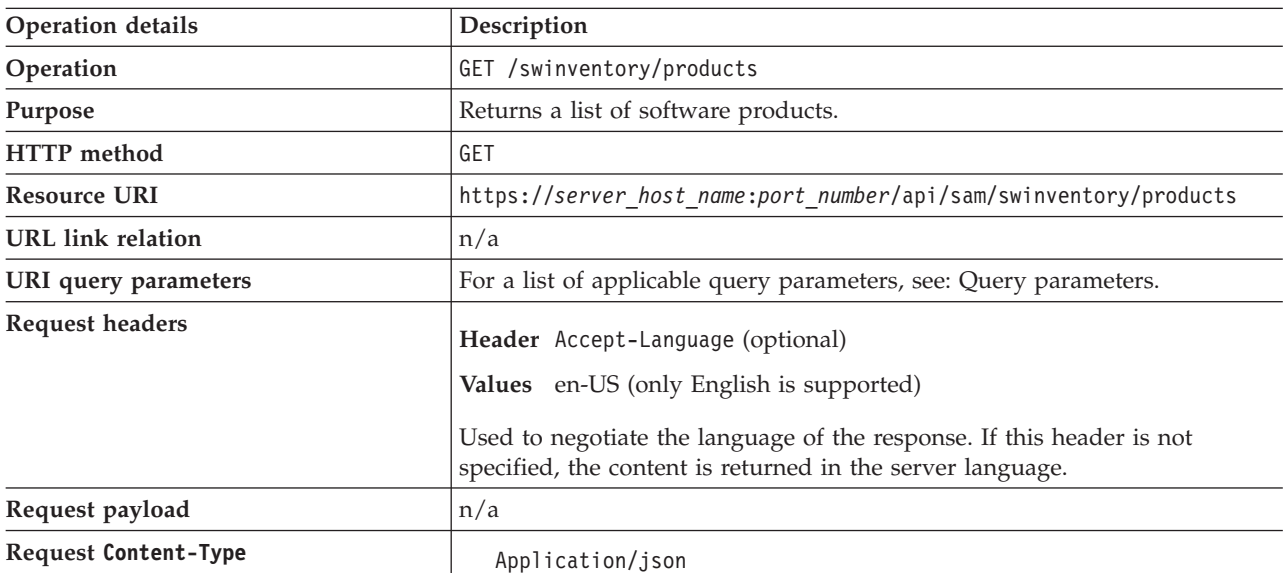

*Table 8. Operation descriptions (continued)*

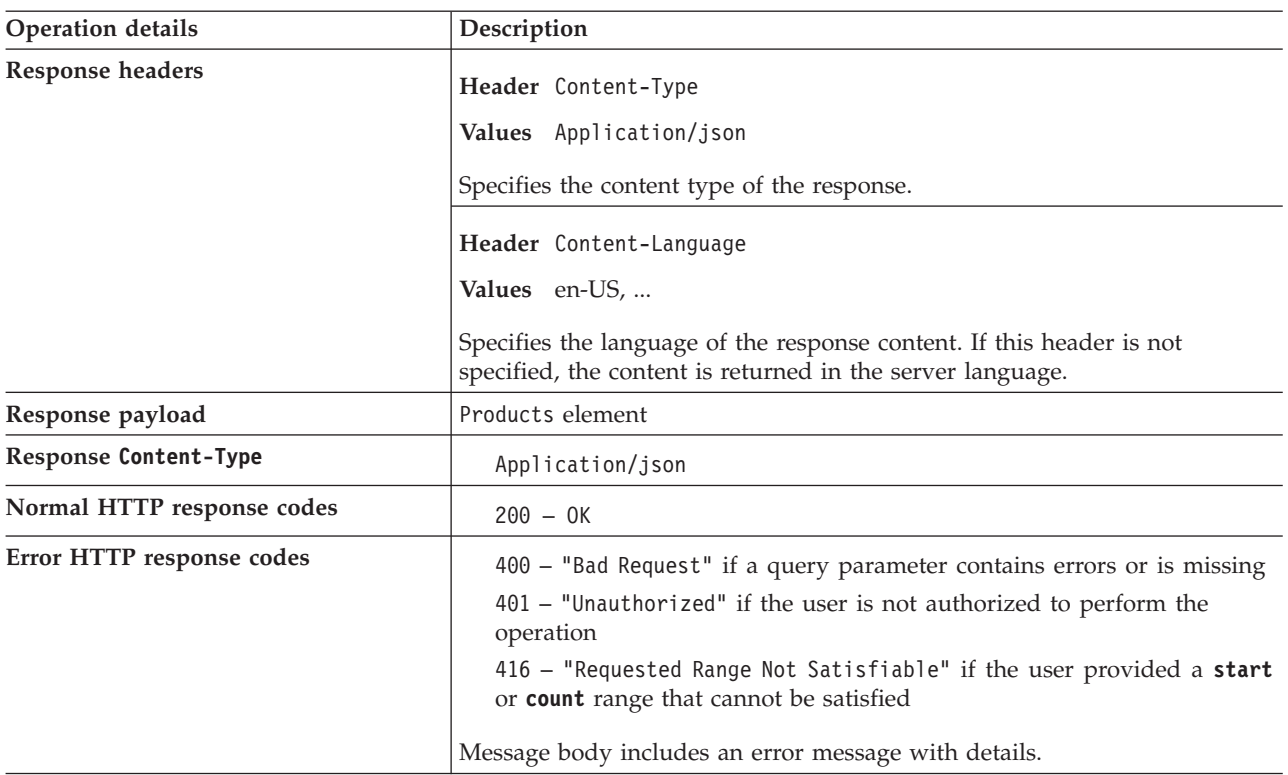

## <span id="page-14-0"></span>**Query parameters**

You can use query parameters to narrow down the results of your search. The following table presents query parameters that you can use for the swinventory/products element.

| Parameter                                                                                      | Description                                                                                                    | Required       | Value                            |
|------------------------------------------------------------------------------------------------|----------------------------------------------------------------------------------------------------|----------------|----------------------------------|
| confirmed<br>filter                                                                            | The state of bundling confirmation. If the<br>parameter is not specified, both confirmed and<br>unconfirmed software instances are displayed. | No             | true<br>false                    |
| count                                                                                          | The number of rows to be returned.                                                                                                    | No             | Numeric<br>Default: 80           |
| endDate<br>Discovery end date. If the parameter is not<br>specified, the current date is used. |                                                                                                    | No             | Date in the<br>YYYY-MM-DD format |
| part number<br>filter                                                                          | The part number to which the software item was<br>assigned according to the imported part number<br>list.                                     | No             | <b>String</b>                    |
| product<br>release<br>component<br>filter                                                      | The name of the software product, release, or<br>component.                                                                                   | No             | <b>String</b>                    |
| reportGroup                                                                                    | Identifier of the report group to which the<br>computer that has the software installed belongs.                                              | N <sub>0</sub> | Numeric<br>Default: 1            |
| start                                                                                          | The number of the first row of data to be returned.                                                                                           | $\rm No$       | Numeric<br>Default: 0            |

*Table 9. Query parameters for retrieving software products*

| Parameter | Description                                                                                                    | Required | Value                            |
|-----------|----------------------------------------------------------------------------------------------------|----------|----------------------------------|
| startDate | Discovery start date. If the parameter is not<br>specified, the first date that is not covered by a<br>signed audit report is used. If there are no signed<br>reports, the server installation date is used. | No       | Date in the<br>YYYY-MM-DD format |
| token     | A unique user authentication identifier.                                                                                                    | Yes      | Alphanumeric                     |

<span id="page-15-0"></span>*Table 9. Query parameters for retrieving software products (continued)*

#### **Request**

```
GET /api/sam/swinventory/products
?token=7adc3efb175e2bc0f4484bdd2efca54a8fa04623&startDate=2012-10-19
&endDate=2012-10-19 HTTP/1.1
Host: localhost:9080
Accept: application/json
Accept-Language: en-US
```
#### **Response header**

HTTP/1.1 200 OK Content-Type: application/json Content-Language: en-US

#### **Response body (JSON)**

```
[{
 "id": "16113",
 "level": "product",
 "isConfirmed": "false",
 "productReleaseComponent": "IBM Cognos Business Intelligence
 for Non-Production Environment",
 "children": "true",
 "nmbOfAllRows": "52",
 "confidence": "11",
 "type": "root"
}]
```
### <span id="page-15-1"></span>**Retrieval of releases of a product**

You use the GET operation on the swinventory/product/*{product\_id}/releases element to request* information about the releases of a particular software product that is installed in your infrastructure.

You must have the Manage IBM Software Classification permission to perform this task.

*Table 10. Operation descriptions*

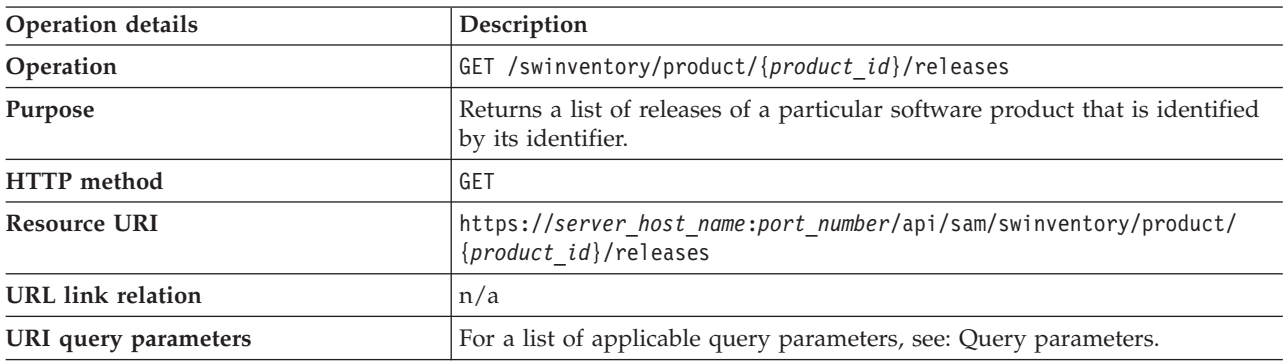

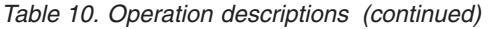

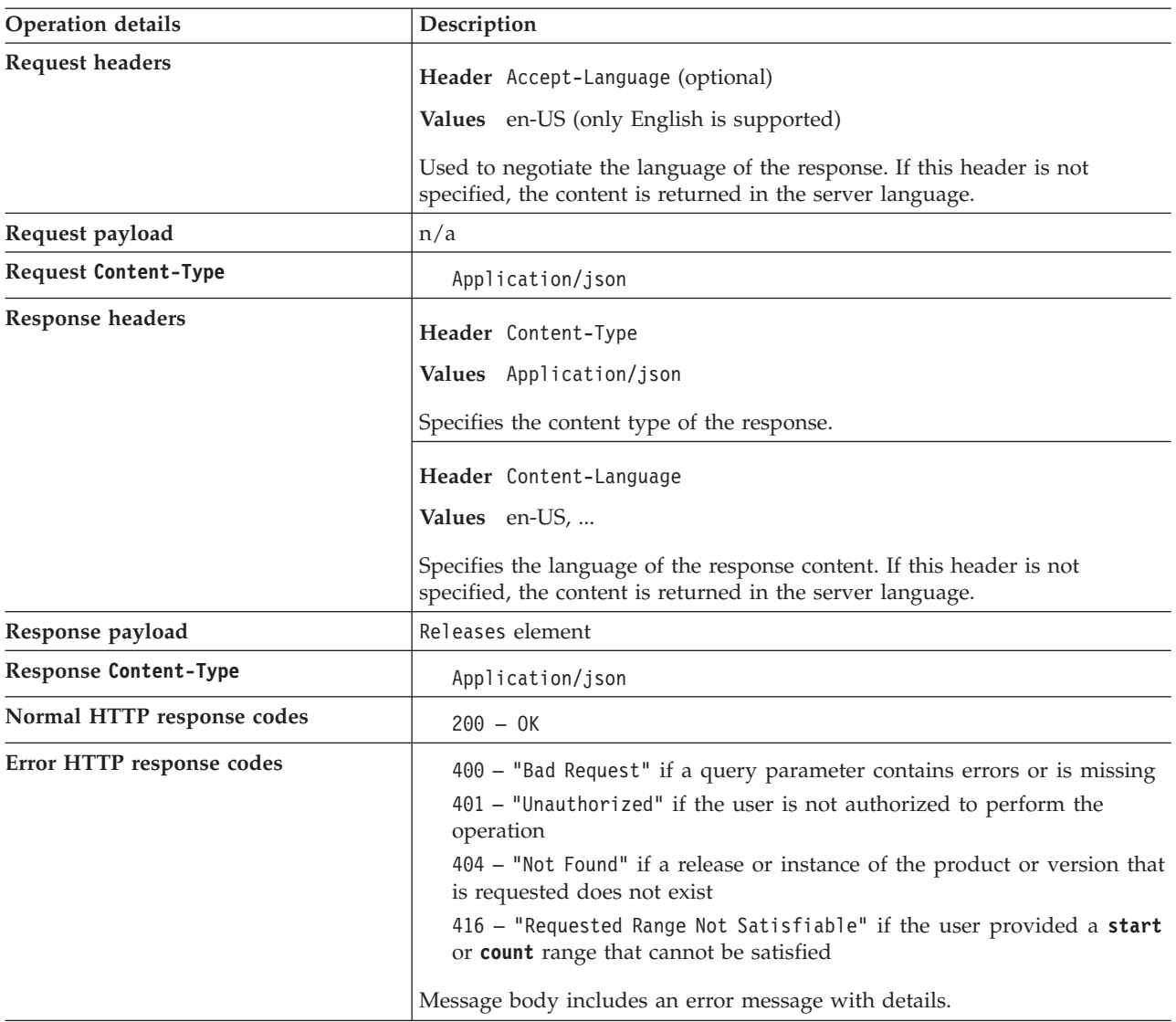

<span id="page-16-0"></span>You can use query parameters to narrow down the results of your search. The following table presents query parameters that you can use for the swinventory/product/*{product\_id}*/releases element.

| Parameter             | Description                                                                                                    | Required       | Value                            |
|-----------------------|----------------------------------------------------------------------------------------------------|----------------|----------------------------------|
| confirmed<br>filter   | The state of bundling confirmation. If the<br>parameter is not specified, both confirmed and<br>unconfirmed software instances are displayed. | No.            | true<br>false                    |
| count                 | The number of rows to be returned.                                                                                                    | No             | Numeric<br>Default: 80           |
| endDate               | Discovery end date. If the parameter is not<br>specified, the current date is used.                                                           | No             | Date in the<br>YYYY-MM-DD format |
| part number<br>filter | The part number to which the software item was<br>assigned according to the imported part number<br>list.                                     | N <sub>o</sub> | <b>String</b>                    |

*Table 11. Query parameters for retrieving releases of a software product*

| Parameter                                   | Description                                                                                                    | Required         | Value                            |
|---------------------------------------------|----------------------------------------------------------------------------------------------------|------------------|----------------------------------|
| product_<br>release<br>component_<br>filter | The name of the software product, release, or<br>component.                                                                                                    | No.              | String                           |
| reportGroup                                 | Identifier of the report group to which the<br>computer that has the software installed belongs.                                                                                                    | $\overline{N}$ o | Numeric<br>Default: 1            |
| start                                       | The number of the first row of data to be returned.                                                                                                    | N <sub>0</sub>   | Numeric<br>Default: 0            |
| startDate                                   | Discovery start date. If the parameter is not<br>specified, the first date that is not covered by a<br>signed audit report is used. If there are no signed<br>reports, the server installation date is used. | $\overline{N}$ o | Date in the<br>YYYY-MM-DD format |
| token                                       | A unique user authentication identifier.                                                                                                    | Yes              | Alphanumeric                     |

<span id="page-17-0"></span>*Table 11. Query parameters for retrieving releases of a software product (continued)*

#### **Request**

```
GET /api/sam/swinventory/product/38818/releases
?token=7adc3efb175e2bc0f4484bdd2efca54a8fa04623&startDate=2012-10-19
&endDate=2012-10-19 HTTP/1.1
Host: localhost:9080
Accept: application/json Accept-Language: en-US
```
#### **Response header**

HTTP/1.1 200 OK Content-Type: application/json Content-Language: en-US

#### **Response body (JSON)**

```
[{
 "nmbOfAllRows": "1",
 "level": "release",
 "productReleaseComponent": "DB2 UDB Query Patroller 6.1",
 "id": "61922",
 "numberOfAllInstances": "1",
 "children": "true"
}]
```
## **Retrieval of release instances**

You use the GET operation on the swinventory/release/{release id}/instances element to request information about the instances of a software product release for a particular release that is installed in your infrastructure.

You must have the Manage IBM Software Classification permission to perform this task.

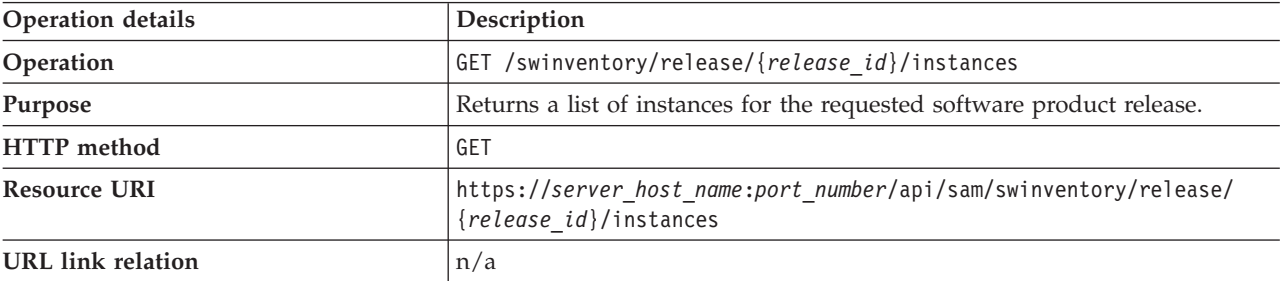

*Table 12. Operation descriptions*

*Table 12. Operation descriptions (continued)*

| Operation details            | Description                                                                                                    |
|------------------------------|----------------------------------------------------------------------------------------------------|
| URI query parameters         | For a list of applicable query parameters, see: "Query parameters."                                                                                                    |
| <b>Request headers</b>       | Header Accept-Language (optional)<br>Values en-US (only English is supported)                                                                                                    |
|                              | Used to negotiate the language of the response. If this header is not<br>specified, the content is returned in the server language.                                                                                                    |
| Request payload              | n/a                                                                                                    |
| <b>Request Content-Type</b>  | Application/json                                                                                                    |
| <b>Response headers</b>      | Header Content-Type                                                                                                    |
|                              | Values Application/json                                                                                                    |
|                              | Specifies the content type of the response.                                                                                                    |
|                              | Header Content-Language                                                                                                    |
|                              | Values en-US,                                                                                                    |
|                              | Specifies the language of the response content. If this header is not<br>specified, the content is returned in the server language.                                                                                                    |
| Response payload             | Instances element. Each instance is a single component on a single agent.                                                                                                    |
| <b>Response Content-Type</b> | Application/json                                                                                                    |
| Normal HTTP response codes   | $200 - 0K$                                                                                                    |
| Error HTTP response codes    | 400 - "Bad Request" if a query parameter contains errors or is missing<br>401 - "Unauthorized" if the user is not authorized to perform the<br>operation<br>404 - "Not Found" if a release or instance of the product or version that<br>is requested does not exist<br>416 - "Requested Range Not Satisfiable" if the user provided a start |
|                              | or count range that cannot be satisfied<br>Message body includes an error message with details.                                                                                                    |
|                              |                                                                                                    |

You can use query parameters to narrow down the results of your search. The following table presents query parameters that you can use for the swinventory/release/*{release\_id}*/instances element.

| Parameter           | Description                                                                                                    | Required         | Value                            |
|---------------------|----------------------------------------------------------------------------------------------------|------------------|----------------------------------|
| confirmed<br>filter | The state of bundling confirmation. If the<br>parameter is not specified, both confirmed and<br>unconfirmed software instances are displayed. | $\rm No$         | true<br>false                    |
| count               | The number of rows to be returned.                                                                                                    | No               | Numeric<br>Default: 80           |
| endDate             | Discovery end date. If the parameter is not<br>specified, the current date is used.                                                           |                  | Date in the<br>YYYY-MM-DD format |
| name host<br>filter | The name of the computer on which the software<br>item is installed.                                                                          | $\overline{N}$ o | <b>String</b>                    |

*Table 13. Query parameters for retrieving release instances*

| Parameter                                                                                                    | Description                                                                                                    | Required                         | Value                 |
|----------------------------------------------------------------------------------------------------|----------------------------------------------------------------------------------------------------|----------------------------------|-----------------------|
| name server<br>filter                                                                                                    | The name of the server on which the software<br>item is installed.                                              | N <sub>0</sub>                   | String                |
| operating<br>system_filter                                                                                                    | Operating system of the computer on which the<br>No<br>software item is installed.                              |                                  | String                |
| part_number_<br>filter                                                                                                    | No<br>The part number to which the software item was<br>assigned according to the imported part number<br>list. |                                  | String                |
| product_<br>release<br>component<br>filter                                                                                       | The name of the software product, release, or<br>component.                                                     | N <sub>o</sub>                   | String                |
| reportGroup                                                                                                    | Identifier of the report group to which the<br>computer that has the software installed belongs.                |                                  | Numeric<br>Default: 1 |
| The number of the first row of data to be<br>start<br>N <sub>o</sub><br>returned.                                                |                                                                                                    | Numeric<br>Default: 0            |                       |
| startDate<br>N <sub>o</sub><br>Discovery start date. If the parameter is not<br>specified, the server installation date is used. |                                                                                                    | Date in the<br>YYYY-MM-DD format |                       |
| token                                                                                                    | A unique user authentication identifier.<br>Yes<br>Alphanumeric                                                 |                                  |                       |

*Table 13. Query parameters for retrieving release instances (continued)*

#### **Request**

```
GET /api/sam/swinventory/release/61922/instances
?token=7adc3efb175e2bc0f4484bdd2efca54a8fa04623&startDate=2012-10-19
&endDate=2012-10-19 HTTP/1.1
Host: localhost:9080
Accept: application/json
Accept-Language: en-US
```
#### **Response header**

HTTP/1.1 200 OK Content-Type: application/json Content-Language: en-US

#### **Response body (JSON)**

```
[{
 "isCharged": "true",
 "operatingSystem": "Linux Red Hat Enterprise Server 5.4 (2.6.18-164.el5)",
 "isConfirmed": "false",
 "currentServerId": "TLM_VM_VMware-42 3b 3b 73 2a 12 4a c5-e0 56 d1 30 74
6b 53 2a",
 "updateTime": "1374082814268",
 "children": "false",
 "hostname": "NC042189"
 "productInventoryId": "347",
 "id": "347",
 "level": "instance",
 "bundleRules": "the relation in the software catalog,
the stand-alone product discovery",
 "processorType": "Intel(R) Xeon(R) Multi-core 3400-3699 or 5500-5699",
 "isAgentDeleted": "false",
 "productReleaseComponent": "IBM CICS Transaction Gateway 6.0",
 "pvuPerCore": "70",
 "installationPaths": "/nfs/bak/SLES10.2/usr/catalog_test/linux01/1",
 "nmbOfAllRows": "4",
 "isSimple": "false"
}]
```
## <span id="page-20-1"></span><span id="page-20-0"></span>**Retrieval of releases to which a software instance can be reassigned**

You use the GET operation on the swinventory/targetBundles0fInstances element to request information about the possible releases to which the requested software instance can be reassigned.

You must have the Manage IBM Software Classification permission to perform this task.

#### *Table 14. Operation descriptions*

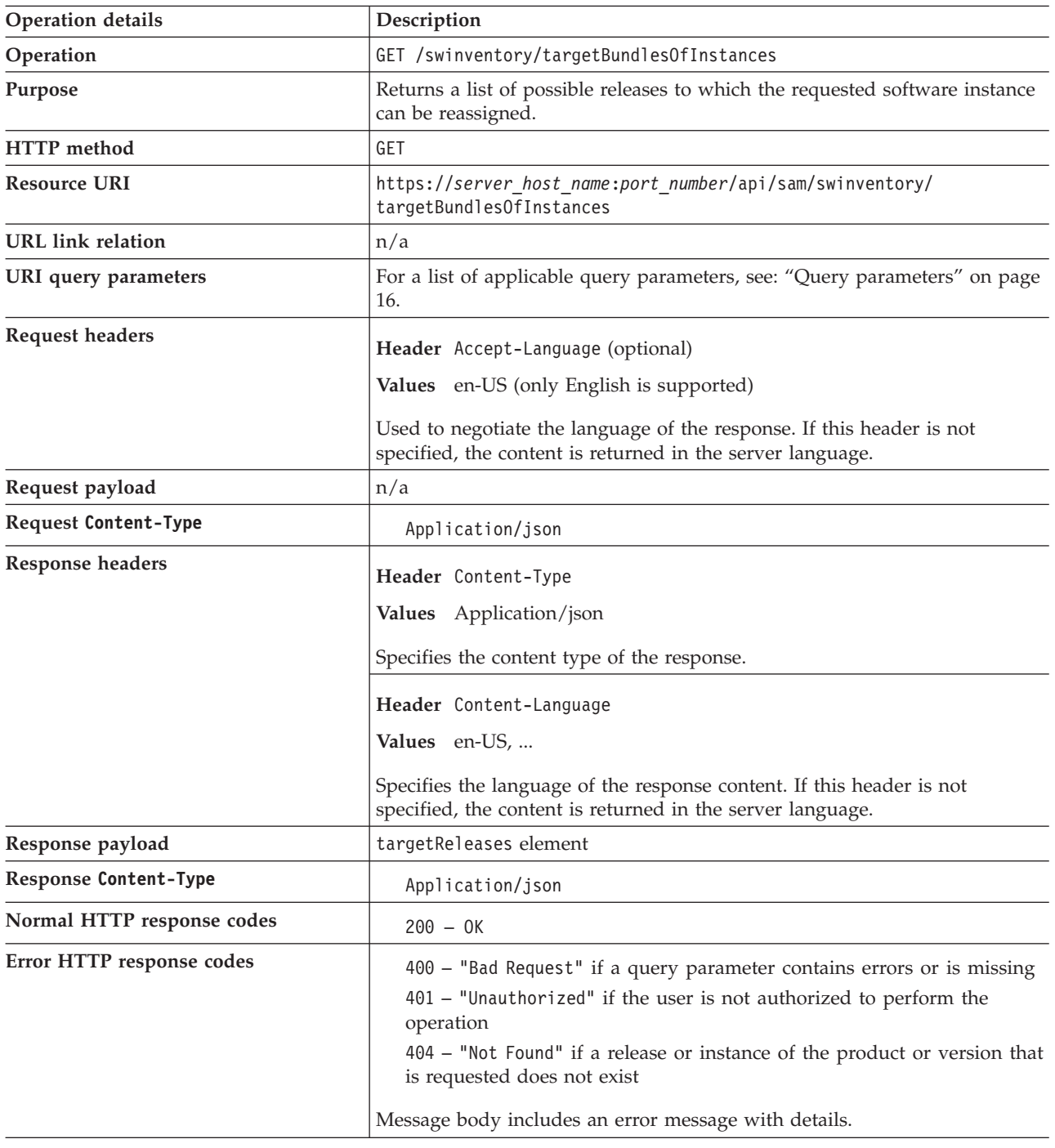

<span id="page-21-0"></span>You can use query parameters to narrow down the results of your search. The following table presents query parameters that you can use for the swinventory/targetBundlesOfInstances element.

| Parameter              | Description                                                                                         | Required       | Value                 |
|------------------------|----------------------------------------------------------------------------------------------------|----------------|-----------------------|
| product<br>InventoryId | A list of unique product identifiers separated<br>with a comma.                                     | Yes            | Numeric               |
| reportGroup            | Identifier of the report group to which the<br>computer that has the software installed<br>belongs. | N <sub>0</sub> | Numeric<br>Default: 1 |
| token                  | A unique user authentication identifier.                                                            | Yes            | Alphanumeric          |

*Table 15. Query parameters for retrieving releases to which a software instance can be reassigned*

## **Example HTTP conversation**

#### **Request**

GET /api/sam/swinventory/targetBundlesOfInstances ?token=7adc3efb175e2bc0f4484bdd2efca54a8fa04623&productInventoryId=200032 HTTP/1.1 Host: localhost:9080 Accept: application/json Accept-Language: en-US

#### **Response header**

HTTP/1.1 200 OK Content-Type: application/json Content-Language: en-US

#### **Response body (JSON)**

```
\lceil"productId": "69558",
 "isSelected": "false",
 "productInventoryId": "200032",
 "appliedRules": "the relation in the software catalog,
the stand-alone product discovery",
"productName": "IBM Smart Analytics System 2050 Departmental
Base Remote Standby Server 1.0",
 "id": "69558",
 "branchType": "0",
 "isShared": "false"
}]
```
## **Retrieval of releases to which a release instance can be reassigned**

You use the GET operation on the swinventory/targetBundlesOfReleases element to request information about the possible releases to which the instances of the requested software releases can be reassigned.

You must have the Manage IBM Software Classification permission to perform this task.

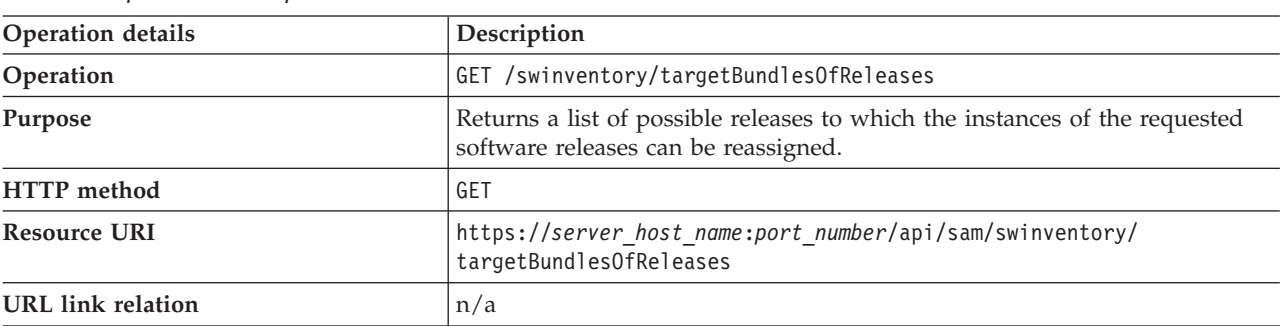

*Table 16. Operation descriptions*

*Table 16. Operation descriptions (continued)*

| Operation details            | Description                                                                                                    |  |  |
|------------------------------|----------------------------------------------------------------------------------------------------|--|--|
| URI query parameters         | For a list of applicable query parameters, see: "Query parameters."                                                                                                    |  |  |
| <b>Request headers</b>       | Header Accept-Language (optional)<br>Values en-US (only English is supported)                                                                                                    |  |  |
|                              | Used to negotiate the language of the response. If this header is not<br>specified, the content is returned in the server language.                                                                                                    |  |  |
| Request payload              | n/a                                                                                                    |  |  |
| <b>Request Content-Type</b>  | Application/json                                                                                                    |  |  |
| Response headers             | Header Content-Type                                                                                                    |  |  |
|                              | Values Application/json                                                                                                    |  |  |
|                              | Specifies the content type of the response.                                                                                                    |  |  |
|                              | Header Content-Language                                                                                                    |  |  |
|                              | Values en-US,                                                                                                    |  |  |
|                              | Specifies the language of the response content. If this header is not<br>specified, the content is returned in the server language.                                                                                                    |  |  |
| Response payload             | targetReleases element                                                                                                    |  |  |
| <b>Response Content-Type</b> | Application/json                                                                                                    |  |  |
| Normal HTTP response codes   | $200 - 0K$                                                                                                    |  |  |
| Error HTTP response codes    | 400 - "Bad Request" if a query parameter contains errors or is missing<br>401 - "Unauthorized" if the user is not authorized to perform the<br>operation<br>404 - "Not Found" if a release or instance of the product or version that<br>is requested does not exist<br>Message body includes an error message with details. |  |  |

You can use query parameters to narrow down the results of your search. The following table presents query parameters that you can use for the swinventory/targetBundlesOfReleases element.

*Table 17. Query parameters for retrieving releases to which a release instance can be reassigned*

| Parameter                                                                                                    | Description                                                                         | Required       | Value                            |  |
|----------------------------------------------------------------------------------------------------|-------------------------------------------------------------------------------------|----------------|----------------------------------|--|
| confirmed<br>The state of bundling confirmation. If the<br>No.<br>parameter is not specified, both confirmed and<br>filter<br>unconfirmed software instances are displayed. |                                                                                     |                | true<br>false                    |  |
| endDate                                                                                                    | Discovery end date. If the parameter is not<br>specified, the current date is used. | No             | Date in the<br>YYYY-MM-DD format |  |
| name_host_<br>filter                                                                                                    | The name of the computer on which the software<br>item is installed.                | N <sub>o</sub> | String                           |  |
| name server<br>filter                                                                                                    | The name of the server on which the software item   No<br>is installed.             |                | <b>String</b>                    |  |

| Parameter                                                                                                    | Description                                                                                               | Required                 | Value                            |
|----------------------------------------------------------------------------------------------------|----------------------------------------------------------------------------------------------------|--------------------------|----------------------------------|
| operating<br>system filter                                                                                                    | Operating system of the computer on which the<br>software item is installed.                              | N <sub>0</sub>           | <b>String</b>                    |
| part_number_<br>filter                                                                                                    | The part number to which the software item was<br>assigned according to the imported part number<br>list. | String<br>N <sub>o</sub> |                                  |
| product_<br>The name of the software product, release, or<br>release<br>component.<br>component<br>filter                                                                                                    |                                                                                                    | N <sub>o</sub>           | String                           |
| releases                                                                                                    | A list of unique release identifiers separated with a<br>comma.                                           | Yes                      | Numeric                          |
| reportGroup                                                                                                    | Identifier of the report group to which the<br>computer that has the software installed belongs.          | N <sub>o</sub>           | Numeric<br>Default: 1            |
| startDate<br>Discovery start date. If the parameter is not<br>specified, the first date that is not covered by a<br>signed audit report is used. If there are no signed<br>reports, the server installation date is used. |                                                                                                    | N <sub>o</sub>           | Date in the<br>YYYY-MM-DD format |
| token                                                                                                    | A unique user authentication identifier.                                                                  | Yes                      | Alphanumeric                     |

<span id="page-23-0"></span>*Table 17. Query parameters for retrieving releases to which a release instance can be reassigned (continued)*

#### **Request**

GET /api/sam/swinventory/targetBundlesOfReleases ?token=7adc3efb175e2bc0f4484bdd2efca54a8fa04623 &releases=64050&startDate=2012-09-29&endDate=2012-10-02 HTTP/1.1 Host: localhost:9080 Accept: application/json Accept-Language: en-US

#### **Response header**

HTTP/1.1 200 OK Content-Type: application/json Content-Language: en-US

#### **Response body (JSON)**

```
[{
 "productId": "72563",
 "isSelected": "false",
 "productInventoryId": "200223",
 "appliedRules": "the relation in the software catalog",
 "productName": "IBM Database Enterprise Developer Edition 10.1",
 "id": "72563",
 "branchType": "0",
 "isShared": "false"
}]
```
### **Retrieval of instances to reassign to a release**

You use the GET operation on the swinventory/targetInstances element to request information about the target instances that can be reassigned to a particular release.

You must have the Manage IBM Software Classification permission to perform this task.

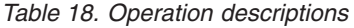

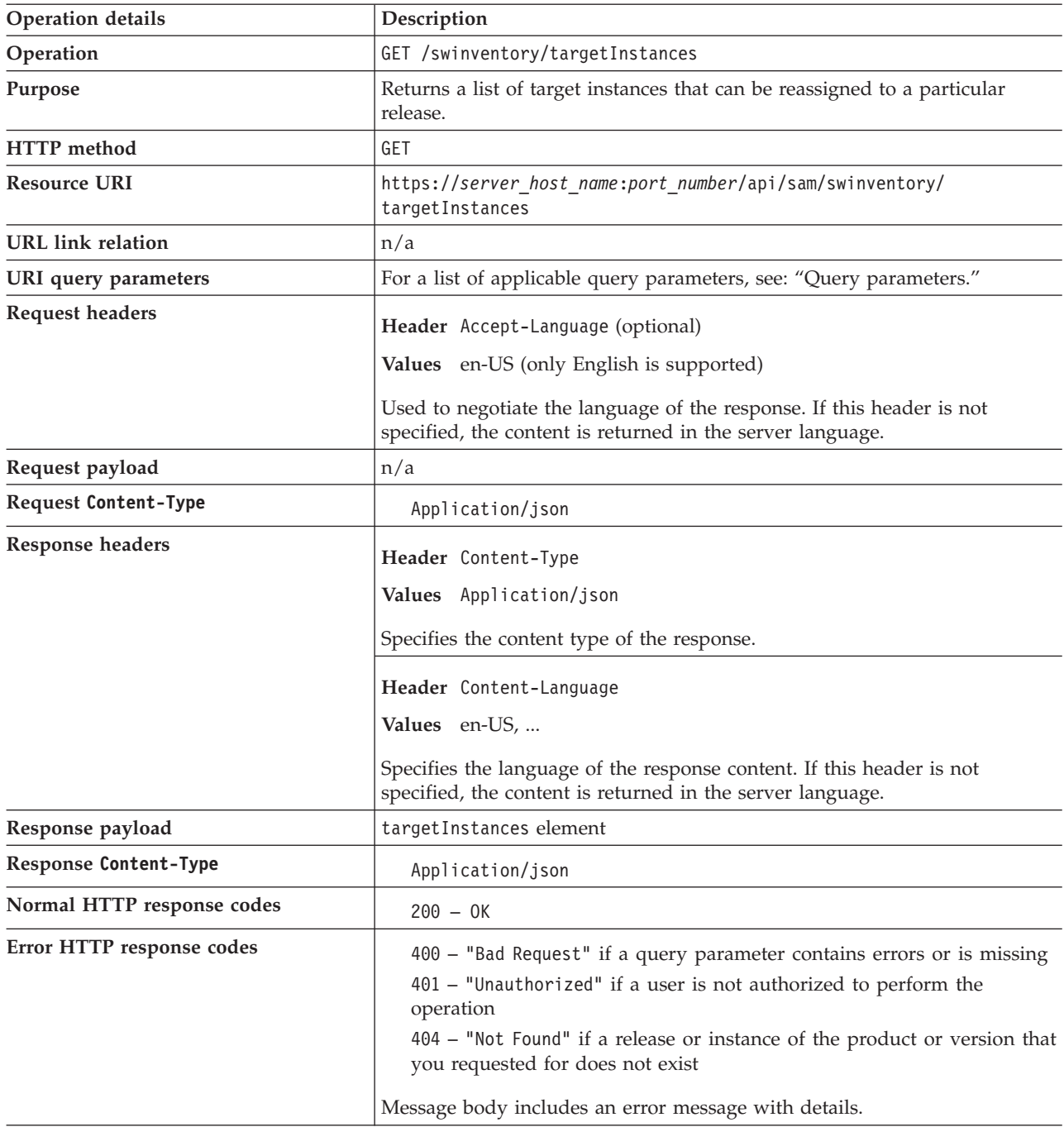

You can use query parameters to narrow down the results of your search. The following table presents query parameters that you can use for the GET/swinventory/targetInstances element.

*Table 19. Query parameters for retrieving instances to reassign to a release*

| Parameter   | Description                                                                                      | Required | Value                 |
|-------------|--------------------------------------------------------------------------------------------------|----------|-----------------------|
| releaseId   | A unique identifier of a release.                                                                | Yes      | Numeric               |
| reportGroup | Identifier of the report group to which the<br>computer that has the software installed belongs. | No       | Numeric<br>Default: 1 |

<span id="page-25-0"></span>*Table 19. Query parameters for retrieving instances to reassign to a release (continued)*

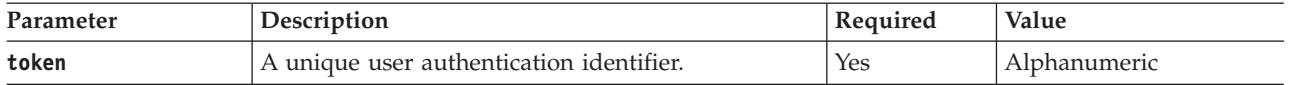

#### **Example HTTP conversation**

#### **Request**

GET /api/sam/swinventory/targetInstances ?token=7adc3efb175e2bc0f4484bdd2efca54a8fa04623&releaseId=72717 HTTP/1.1 Host: localhost:9080 Accept: application/json Accept-Language: en-US

#### **Response header**

HTTP/1.1 200 OK Content-Type: application/json Content-Language: en-US

#### **Response body (JSON)**

```
[{
 "componentNameVersion": "IBM Tivoli Directory Server (SP) 6.0",
 "hostname": "Agent20",
 "path": "C:\Documents and Settings\Administrator\Signatures",
 "updateTime": "1349270690593",
 "productInventoryId": "200027",
 "appliedRules": "the relation in the software catalog, the infrastructure co-location",
 "productId": "72717",
"id": "200027",
 "productNameVersion": "IBM WebSphere Process Server Hypervisor Edition for
Novell SLES for x86 6.2",
"isShared": "false"
}]
```
### <span id="page-25-1"></span>**Retrieval of instances shared by releases**

You use the GET operation on the swinventory/instanceToShare element to request information about the releases that can share a particular instance.

You must have the Manage IBM Software Classification permission to perform this task.

*Table 20. Operation descriptions*

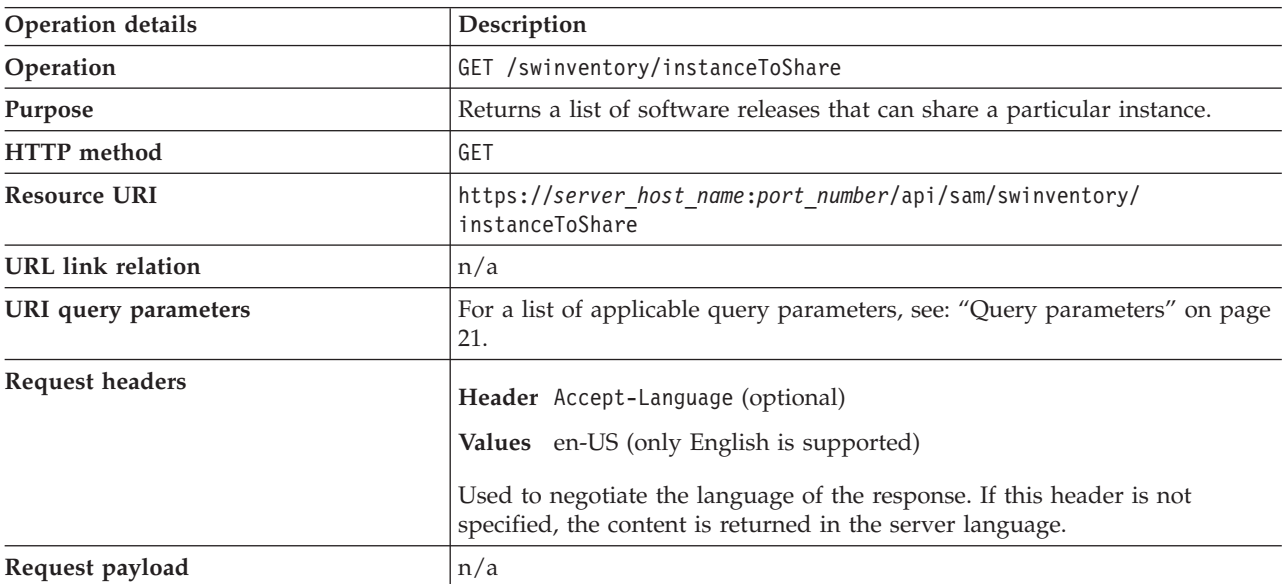

<span id="page-26-0"></span>*Table 20. Operation descriptions (continued)*

| <b>Operation details</b>    | Description                                                                                                    |  |  |
|-----------------------------|----------------------------------------------------------------------------------------------------|--|--|
| <b>Request Content-Type</b> | Application/json                                                                                                    |  |  |
| <b>Response headers</b>     | Header Content-Type                                                                                                    |  |  |
|                             | Values Application/json                                                                                                    |  |  |
|                             | Specifies the content type of the response.                                                                                                    |  |  |
|                             | Header Content-Language                                                                                                    |  |  |
|                             | Values en-US,                                                                                                    |  |  |
|                             | Specifies the language of the response content. If this header is not<br>specified, the content is returned in the server language.                                                                                                    |  |  |
| Response payload            | targetReleases element                                                                                                    |  |  |
| Response Content-Type       | Application/json                                                                                                    |  |  |
| Normal HTTP response codes  | $200 - 0K$                                                                                                    |  |  |
| Error HTTP response codes   | 400 – "Bad Request" if a parameter contains errors or is missing<br>401 - "Unauthorized" if you are not authorized for the operation<br>404 - "Not Found" if a release or instance of the product or version that<br>is requested does not exist |  |  |
|                             | Message body includes an error message with details.                                                                                                    |  |  |

You can use query parameters to narrow down the results of your search. The following table presents query parameters that you can use for the swinventory/instanceToShare element.

| Parameter                                                   | Description                                                                                      | Required | <b>Value</b>          |
|-------------------------------------------------------------|--------------------------------------------------------------------------------------------------|----------|-----------------------|
| A unique identifier of a product.<br>product<br>InventoryId |                                                                                                  | Yes      | Numeric               |
| reportGroup                                                 | Identifier of the report group to which the<br>computer that has the software installed belongs. | No.      | Numeric<br>Default: 1 |
| token                                                       | A unique user authentication identifier.                                                         | Yes      | Alphanumeric          |

*Table 21. Query parameters for retrieving an instance shared by releases*

## **Example HTTP conversation**

#### **Request**

GET /api/sam/swinventory/instanceToShare ?token=7adc3efb175e2bc0f4484bdd2efca54a8fa04623&productInventoryId=200032 HTTP/1.1 Host: localhost:9080 Accept: application/json Accept-Language: en-US

#### **Response header**

HTTP/1.1 200 OK Content-Type: application/json Content-Language: en-US

## <span id="page-27-0"></span>**Response body (JSON)**

```
["productId": "64050",
 "isSelected": "true",
 "productInventoryId": "200032",
"appliedRules": "the relation in the software catalog,
the stand-alone product discovery",
 "productName": "IBM Alphablox for Linux, UNIX and Windows 9.5",
"id": "64050",
 "branchType": "0",
 "isShared": "false"
}
]
```
## **REST API for software classification**

You can reduce the time that is needed to manage your software instances in a large environment by using REST API instead of the application user interface. You can use REST API to share instances, include or exclude instances from a pricing calculation, confirm and assign instances, and reassign instances.

## <span id="page-27-1"></span>**Share an instance with more than one product**

You use the POST operation on the share element to share an instance of a component with more than one product.

You must have the Manage IBM Software Classification permission to perform this task.

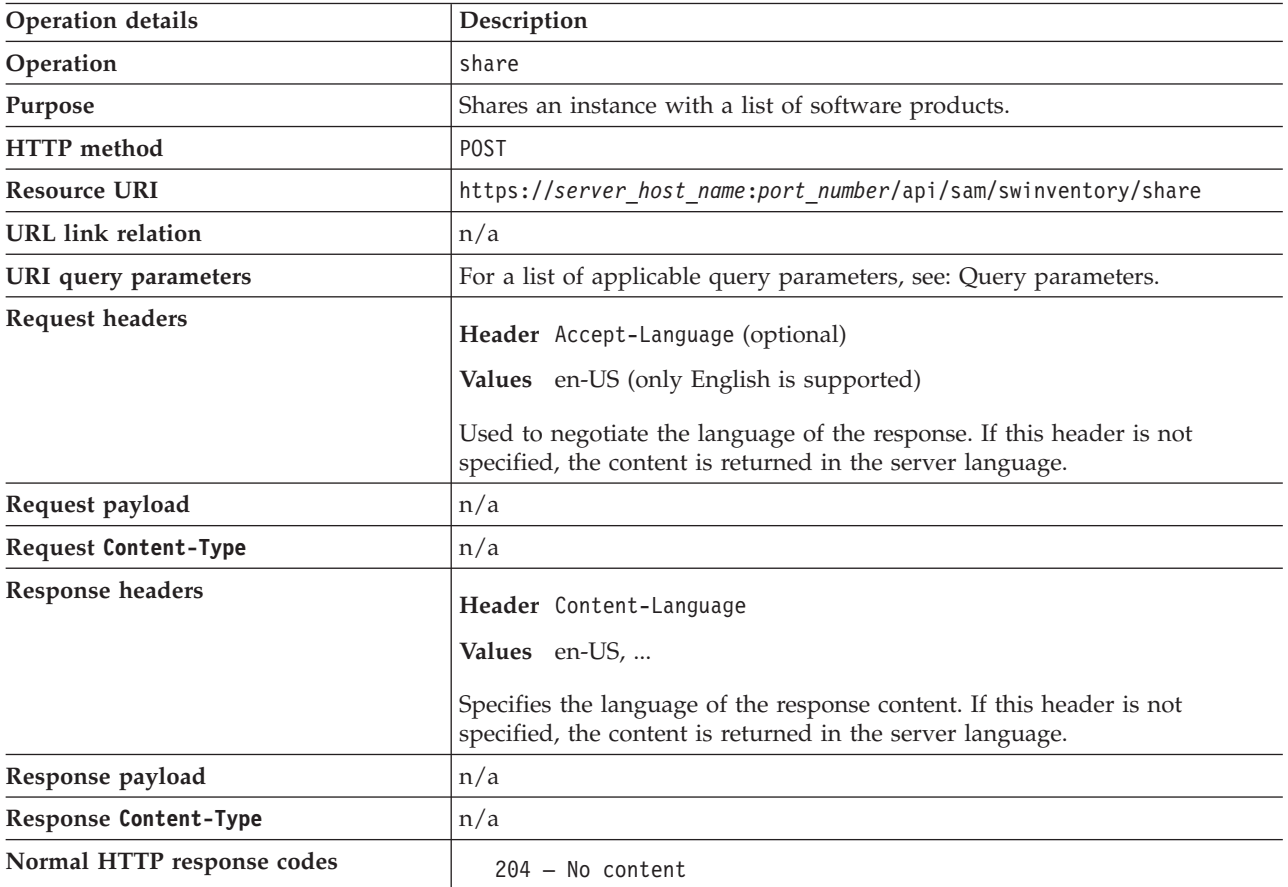

*Table 22. Operation descriptions*

<span id="page-28-0"></span>*Table 22. Operation descriptions (continued)*

| Operation details         | Description                                                                                                    |  |
|---------------------------|----------------------------------------------------------------------------------------------------|--|
| Error HTTP response codes | 400 – "Bad Request" if a query parameter contains errors or is missing<br>$401 -$ "Unauthorized" if the user is not authorized to perform the<br>operation<br>404 – "Not Found" if a release or instance of the product or version that<br>the user requested does not exist |  |
|                           | 422 - "Unprocessable Entity" if the request was well-formed but was<br>unable to be followed due to semantic errors<br>Message body includes an error message with details.                                                                                                  |  |

<span id="page-28-2"></span>You can use query parameters to narrow down the results of your search. The following table presents query parameters that you use for the POST/swinventory/share element.

*Table 23. Query parameters for sharing an instance with more than one product*

| Parameter                                                                                                    | Description                                                                                                    | Required | Value        |
|----------------------------------------------------------------------------------------------------|----------------------------------------------------------------------------------------------------|----------|--------------|
| A list of unique product identifiers separated with<br>productIds<br>a comma. At least one identifier must be specified.                                                      |                                                                                                    | Yes      | Numeric      |
|                                                                                                    | Use the GET operation on the swinventory/<br>instanceToShare element to get product identifiers.               |          |              |
| product<br>InventoryId                                                                                                    | A unique identifier of an instance that is shared by<br>products.                                              | Yes      | Numeric      |
| token<br>A unique user authentication identifier.                                                                                                    |                                                                                                    | Yes      | Alphanumeric |
| Numeric<br>updateTime<br>Yes<br>Timestamp of the last modification time of the<br>instance expressed in milliseconds. This parameter<br>is used to handle concurrent actions. |                                                                                                    |          |              |
|                                                                                                    | Use the GET operation on the swinventory/<br>release/{release id}/instances element to get<br>the update time. |          |              |

#### **Example HTTP conversation**

#### **Request**

POST /api/sam/swinventory/share?token=7adc3efb175e2bc0f4484bdd2efca54a8fa04623 &productInventoryId=200032&updateTime=1349237658578&productIds=70665,70656 HTTP/1.1 Host: localhost:9080 Accept-Language: en-US

#### **Response header**

<span id="page-28-1"></span>HTTP/1.1 204 OK Content-Type: application/json Content-Language: en-US

## **Inclusion of instances in a pricing calculation**

You use the POST operation on the include element to include instances in the pricing calculation.

You must have the Manage IBM Software Classification permission to perform this task.

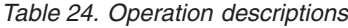

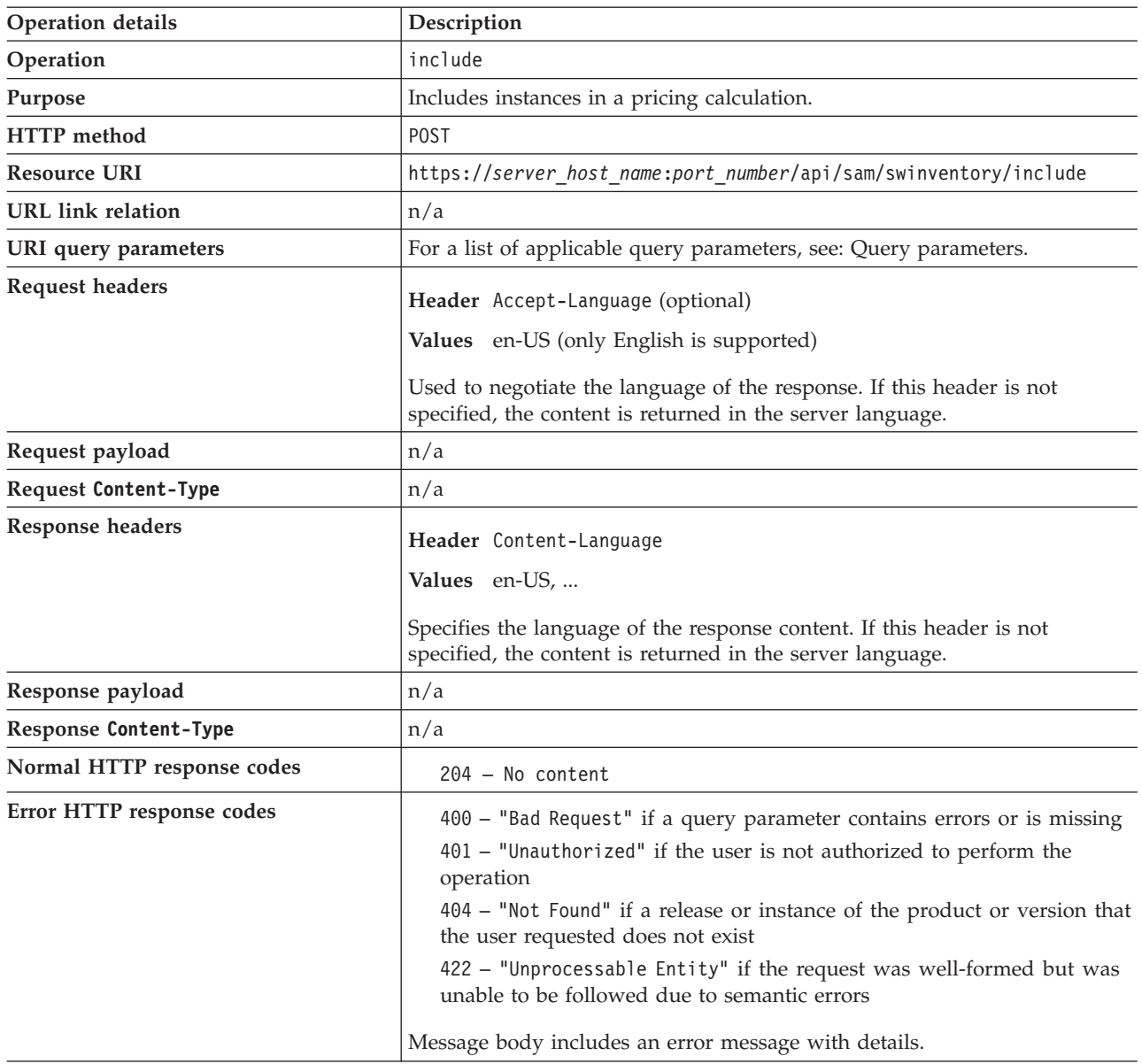

<span id="page-29-0"></span>You can use query parameters to narrow down the results of your search. The following table presents query parameters that you can use for the POST/swinventory/include element.

| Parameter              | Description                                                                                                    | Required | Value        |
|------------------------|----------------------------------------------------------------------------------------------------|----------|--------------|
| product<br>InventoryId | A list of unique identifiers of instances that are to<br>be included in the calculation separated with a<br>comma. At least one identifier must be specified. | Yes      | Numeric      |
| token                  | A unique user authentication identifier.                                                                                                    | Yes      | Alphanumeric |

*Table 25. Query parameters for including instances in pricing calculations*

| Parameter  | Description                                                                                                    | Required | Value   |
|------------|----------------------------------------------------------------------------------------------------|----------|---------|
| updateTime | A list of timestamps of the last modification time<br>of instances expressed in milliseconds. The<br>timestamps are separated with a comma. The first<br>timestamp in the list corresponds to the first<br>instance, and so on. This parameter is used to<br>handle concurrent actions.<br>Use the GET operation on the swinventory/<br>release/{release id}/instances element to get<br>the update times. | Yes      | Numeric |

<span id="page-30-0"></span>*Table 25. Query parameters for including instances in pricing calculations (continued)*

#### **Request**

```
POST /api/sam/swinventory/include?token=7adc3efb175e2bc0f4484bdd2efca54a8fa04623
&productInventoryId=198,300201&updateTime=1349237658578,1349237658588 HTTP/1.1
Host: localhost:9080
Accept-Language: en-US
```
#### **Response header**

<span id="page-30-1"></span>HTTP/1.1 204 OK Content-Type: application/json Content-Language: en-US

### **Exclusion of instances from pricing calculations**

You use the POST operation on the exclude element to exclude instances from pricing calculations.

You must have the Manage IBM Software Classification permission to perform this task.

*Table 26. Operation descriptions*

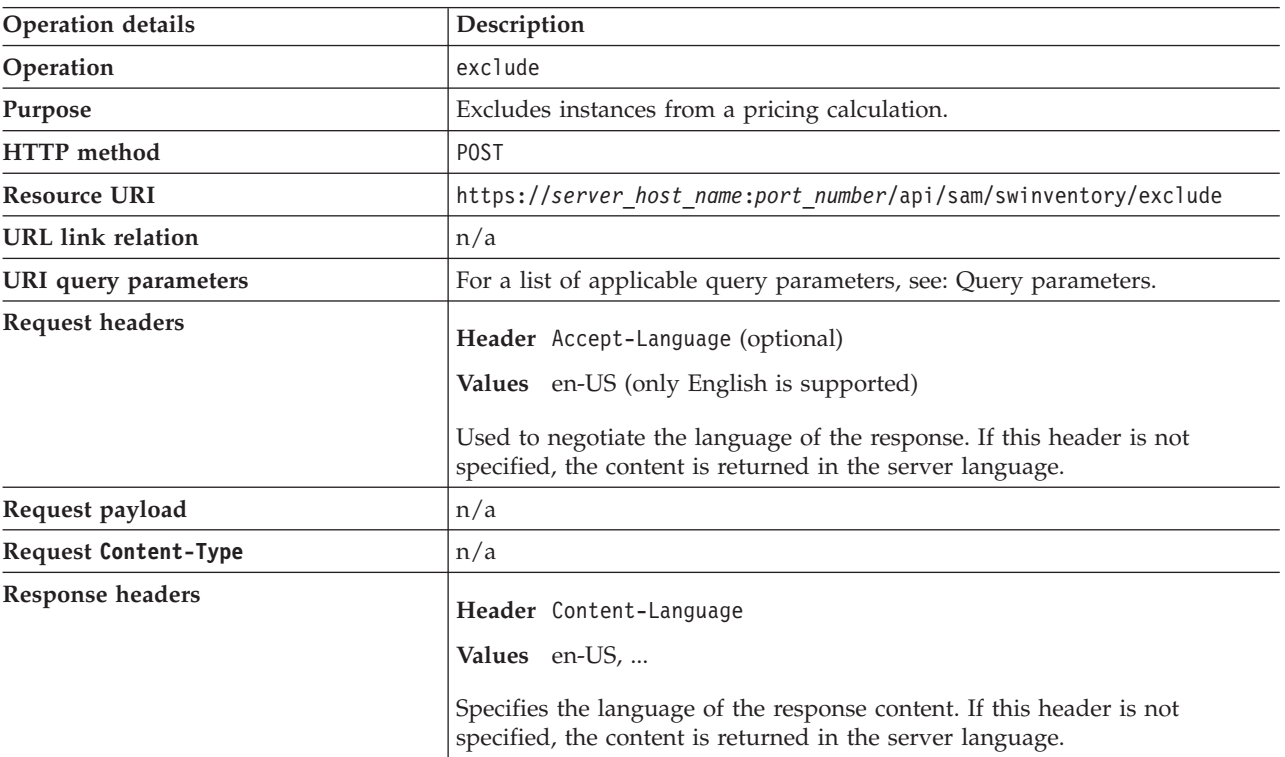

*Table 26. Operation descriptions (continued)*

| Operation details          | Description                                                                                                    |
|----------------------------|----------------------------------------------------------------------------------------------------|
| Response payload           | n/a                                                                                                    |
| Response Content-Type      | n/a                                                                                                    |
| Normal HTTP response codes | $204 - No content$                                                                                                    |
| Error HTTP response codes  | 400 - "Bad Request" if a query parameter contains errors or is missing<br>$401$ – "Unauthorized" if the user is not authorized to perform the<br>operation<br>404 – "Not Found" if a release or instance of the product or version that<br>the user requested does not exist<br>422 - "Unprocessable Entity" if the request was well-formed but was<br>unable to be followed due to semantic errors |
|                            | Message body excludes an error message with details.                                                                                                    |

<span id="page-31-0"></span>You can use query parameters to narrow down the results of your search. The following table presents query parameters that you can use for the POST/swinventory/exclude element.

| Parameter              | Description                                                                                                    | Required                        | Value                                                                                |
|------------------------|----------------------------------------------------------------------------------------------------|---------------------------------|--------------------------------------------------------------------------------------|
| product<br>InventoryId | A list of unique identifiers of instances to be<br>excluded from the calculation separated with<br>a comma. At least one identifier must be<br>specified.                                                                                                    | Yes                             | Numeric                                                                              |
| reason                 | The reason for excluding an instance from the<br>pricing calculations.                                                                                                    | Yes                             | backup<br>beta<br>component<br>evaluation<br>no_licensing<br>not compatible<br>other |
| comment                | Additional comments for the reason of<br>exclusion.                                                                                                    | Only when<br>reason is<br>other | String                                                                               |
| token                  | A unique user authentication identifier.                                                                                                    | Yes                             | Alphanumeric                                                                         |
| updateTime             | A list of timestamps of the last modification<br>time of the instances expressed in<br>milliseconds. Each timestamp is separated<br>with a comma. The first timestamp in the list<br>corresponds to the first instance, and so on.<br>This parameter is used to handle concurrent<br>actions. | Yes                             | Numeric                                                                              |
|                        | Use the GET operation on the<br>swinventory/release/{release_id}/<br>instances element to get the update times.                                                                                                    |                                 |                                                                                      |

*Table 27. Query parameters for excluding instances from pricing calculations*

#### <span id="page-32-0"></span>**Request**

POST /api/sam/swinventory/exclude ?token=7adc3efb175e2bc0f4484bdd2efca54a8fa04623 &productInventoryId=300001,500001&updateTime=1349237658578,1349237658588 &reason=no\_licensing HTTP/1.1 Host: localhost: 9080 Accept-Language: en-US

#### **Response header**

<span id="page-32-1"></span>HTTP/1.1 204 OK Content-Type: application/json Content-Language: en-US

## **Reassignment of instances to a product**

You use the POST operation on the reassign element to reassign instances to a different product.

You must have the Manage IBM Software Classification permission to perform this task.

*Table 28. Operation descriptions*

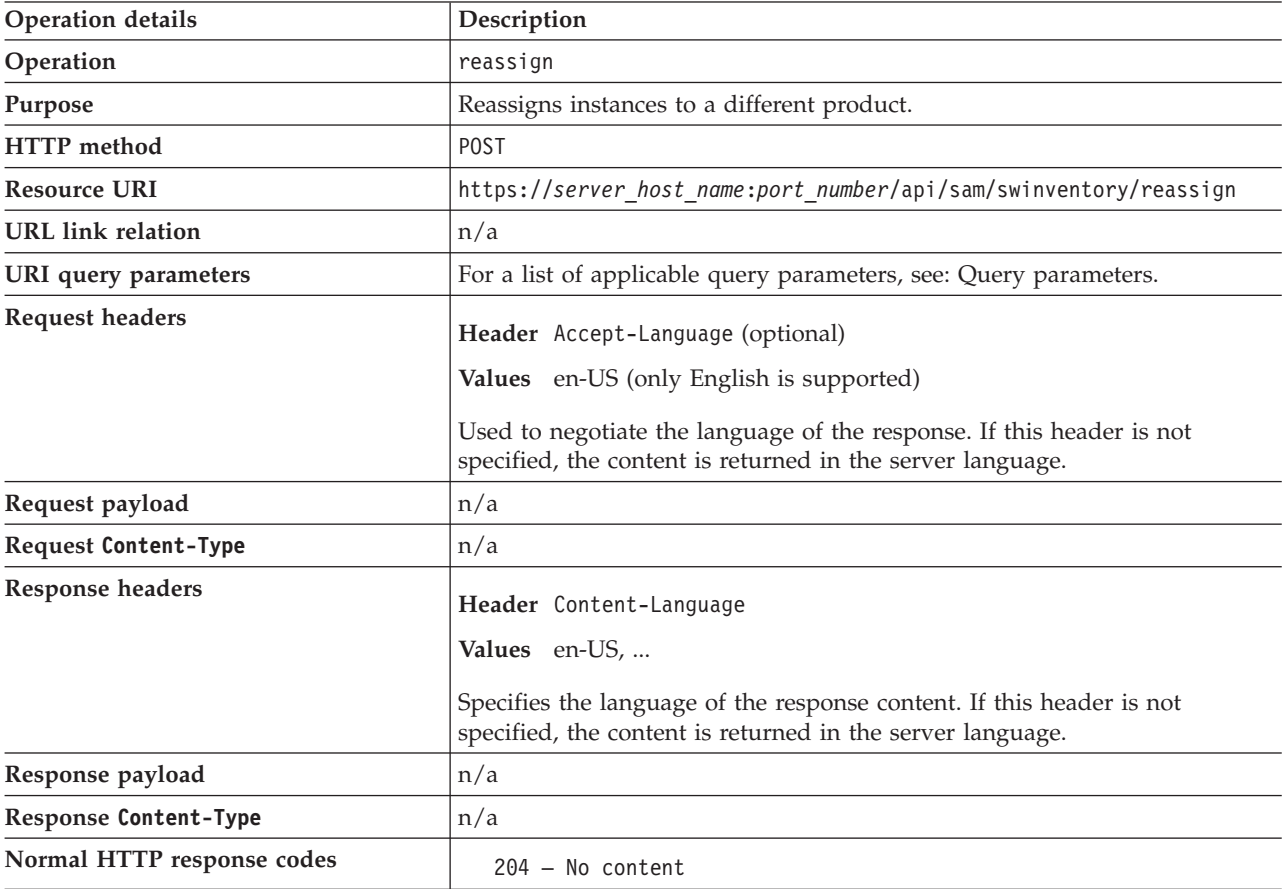

*Table 28. Operation descriptions (continued)*

| <b>Operation details</b>  | Description                                                                                                    |  |
|---------------------------|----------------------------------------------------------------------------------------------------|--|
| Error HTTP response codes | 400 – "Bad Request" if a query parameter contains errors or is missing<br>$401 -$ "Unauthorized" if the user is not authorized to perform the<br>operation<br>404 - "Not Found" if a release or instance of the product or version that<br>the user requested does not exist |  |
|                           | 422 - "Unprocessable Entity" if the request was well-formed but was<br>unable to be followed due to semantic errors<br>Message body excludes an error message with details.                                                                                                  |  |

<span id="page-33-0"></span>You can use query parameters to narrow down the results of your search. The following table presents query parameters that you can use for the POST/swinventory/reassign element.

*Table 29. Query parameters for reassigning instances to a different product*

| Parameter              | Description                                                                                                    | Required | Value        |
|------------------------|----------------------------------------------------------------------------------------------------|----------|--------------|
| productId              | A unique identifier of a product to which the<br>instance is to be reassigned.<br>Use the GET operation on the swinventory/<br>targetBundlesOfInstances element to get product<br>identifiers.                                                                                                    | Yes      | Numeric      |
| product<br>InventoryId | A list of unique identifiers of instances to be<br>reassigned to a product separated with a comma.<br>At least one identifier must be specified.                                                                                                    | Yes      | Numeric      |
| updateTime             | A list of timestamps of the last modification time<br>of the instances expressed in milliseconds. The<br>timestamps are separated with a comma. The first<br>timestamp in the list corresponds to the first<br>instance, and so on. This parameter is used to<br>handle concurrent actions.<br>Use the GET operation on the swinventory/<br>release/{release_id}/instances element to get<br>the update times. | Yes      | Numeric      |
| token                  | A unique user authentication identifier.                                                                                                    | Yes      | Alphanumeric |

### **Example HTTP conversation**

#### **Request**

```
POST /api/sam/swinventory/reassign?token=7adc3efb175e2bc0f4484bdd2efca54a8fa04623
&productInventoryId=200027,300001&productId=72786&updateTime=
1349237658578,1349237658588 HTTP/1.1
Host: localhost:9080
Accept-Language: en-US
```
### **Response header**

HTTP/1.1 204 OK Content-Type: application/json Content-Language: en-US

## <span id="page-34-1"></span><span id="page-34-0"></span>**Reassignment of instances to a product for a list of releases**

You use the POST operation on the reassignRelease element to reassign instances for a list of releases to a product.

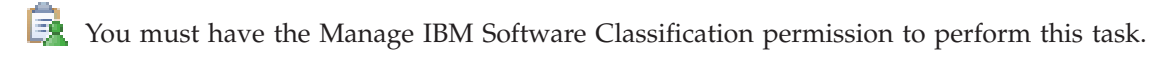

*Table 30. Operation descriptions*

## **Operation details** Description **Operation** reassignRelease **Purpose** Reassigns instances to a product for a list of releases. **HTTP method** POST **Resource URI** https://*server\_host\_name*:*port\_number*/api/sam/swinventory/ reassignRelease **URL link relation**  $\left| n/a \right|$ **URI query parameters** For a list of applicable query parameters, see: [Query parameters.](#page-34-2) **Request headers Header** Accept-Language (optional) **Values** en-US (only English is supported) Used to negotiate the language of the response. If this header is not specified, the content is returned in the server language. **Request payload**  $\left| n/a \right|$ **Request Content-Type**  $\left| n/a \right|$ **Response headers Header** Content-Language **Values** en-US, ... Specifies the language of the response content. If this header is not specified, the content is returned in the server language. **Response payload**  $\left| n/a \right|$ **Response Content-Type**  $\left| \frac{n}{a} \right|$ **Normal HTTP response codes** 204 – No content **Error HTTP response codes**  $\begin{vmatrix} 400 - "Bad Request" \end{vmatrix}$  a query parameter contains errors or is missing 401 – "Unauthorized" if the user is not authorized to perform the operation 404 – "Not Found" if a release or instance of the product or version that the user requested does not exist 422 – "Unprocessable Entity" if the request was well-formed but was unable to be followed due to semantic errors Message body excludes an error message with details.

### <span id="page-34-2"></span>**Query parameters**

You can use query parameters to narrow down the results of your search. The following table presents query parameters that you can use for the POST/swinventory/reassignRelease element.

| Parameter                                 | Description                                                                                                    | Required | Value                            |
|-------------------------------------------|----------------------------------------------------------------------------------------------------|----------|----------------------------------|
| endDate                                   | Discovery end date. If the parameter is not<br>specified, the current date is used.                                                                                                    | No       | Date in the<br>YYYY-MM-DD format |
| name_host_<br>filter                      | The name of the computer on which the software<br>item is installed.                                                                                                    | No       | String                           |
| name_server_<br>filter                    | The name of the server on which the software item<br>is installed.                                                                                                    | No       | String                           |
| operating<br>system_filter                | Operating system of the computer on which the<br>software item is installed.                                                                                                    | No       | String                           |
| part_number_<br>filter                    | The part number to which the software item was<br>assigned according to the imported part number<br>list.                                                                                                    | No       | String                           |
| product<br>release<br>component<br>filter | The name of the software product, release, or<br>component.                                                                                                    | No       | <b>String</b>                    |
| productId                                 | A unique identifier of a product to which the<br>instance is to be assigned.<br>Use the GET operation on the swinventory/<br>targetBundlesOfReleases element to get product<br>identifiers.                  | Yes      | Numeric                          |
| releases                                  | A list of unique release identifiers separated with a<br>comma. At least one identifier must be specified.                                                                                                   | Yes      | Numeric                          |
| startDate                                 | Discovery start date. If the parameter is not<br>specified, the first date that is not covered by a<br>signed audit report is used. If there are no signed<br>reports, the server installation date is used. | No       | Date in the<br>YYYY-MM-DD format |
| token                                     | A unique user authentication identifier.                                                                                                    | Yes      | Alphanumeric                     |

<span id="page-35-0"></span>*Table 31. Query parameters for retrieving instances to reassign to a release*

#### **Request**

```
POST /api/sam/swinventory/reassignRelease
?token=7adc3efb175e2bc0f4484bdd2efca54a8fa04623
&releases=67757,95947&productId=67756&startDate=2012-09-29&endDate=2012-10-02
Host: localhost:9080
Accept-Language: en-US
```
#### **Response header**

<span id="page-35-1"></span>HTTP/1.1 204 OK Content-Type: application/json Content-Language: en-US

### **Confirmation of instances to bundle or assign**

You use the POST operation on the confirm element to confirm the bundling or assignment of instances.

You must have the Manage IBM Software Classification permission to perform this task.

*Table 32. Operation descriptions*

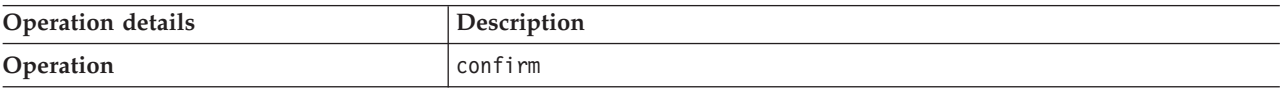
*Table 32. Operation descriptions (continued)*

| Operation details           | Description                                                                                                    |  |
|-----------------------------|----------------------------------------------------------------------------------------------------|--|
| Purpose                     | Confirms the bundling or assignment of instances.                                                                                                    |  |
| HTTP method                 | <b>POST</b>                                                                                                    |  |
| <b>Resource URI</b>         | https://server host name:port number/api/sam/swinventory/confirm                                                                                                    |  |
| <b>URL</b> link relation    | n/a                                                                                                    |  |
| URI query parameters        | For a list of applicable query parameters, see: Query parameters.                                                                                                    |  |
| <b>Request headers</b>      | Header Accept-Language (optional)                                                                                                    |  |
|                             | Values en-US (only English is supported)                                                                                                    |  |
|                             | Used to negotiate the language of the response. If this header is not<br>specified, the content is returned in the server language.                                                                                                    |  |
| Request payload             | n/a                                                                                                    |  |
| <b>Request Content-Type</b> | n/a                                                                                                    |  |
| Response headers            | <b>Header</b> Content-Language                                                                                                    |  |
|                             | Values en-US,                                                                                                    |  |
|                             | Specifies the language of the response content. If this header is not<br>specified, the content is returned in the server language.                                                                                                    |  |
| Response payload            | n/a                                                                                                    |  |
| Response Content-Type       | n/a                                                                                                    |  |
| Normal HTTP response codes  | $204 - No content$                                                                                                    |  |
| Error HTTP response codes   | 400 - "Bad Request" if a query parameter contains errors or is missing<br>401 - "Unauthorized" if the user is not authorized to perform the<br>operation<br>404 - "Not Found" if a release or instance of the product or version that<br>the user requested does not exist<br>422 - "Unprocessable Entity" if the request was well-formed but was<br>unable to be followed due to semantic errors<br>Message body excludes an error message with details. |  |

<span id="page-36-0"></span>You can use query parameters to narrow down the results of your search. The following table presents query parameters that you can use for the POST/swinventory/confirm element.

*Table 33. Query parameters for confirming instances*

| Parameter              | Description                                                                                                    | Required | Value   |
|------------------------|----------------------------------------------------------------------------------------------------|----------|---------|
| product<br>InventoryId | A list of unique identifiers of instances to be<br>confirmed separated with a comma. At least one<br>identifier must be specified. | Yes      | Numeric |

*Table 33. Query parameters for confirming instances (continued)*

| Parameter  | Description                                                                                                    | Required | Value        |
|------------|----------------------------------------------------------------------------------------------------|----------|--------------|
| updateTime | A list of timestamps of the last modification time<br>of instances expressed in milliseconds. The<br>timestamps are separated with a comma. The first<br>timestamp in the list corresponds to the first<br>instance, and so on. This parameter is used to<br>handle concurrent actions.<br>Use the GET operation on the swinventory/<br>release/{release_id}/instances element to get<br>the update times. | Yes      | Numeric      |
| token      | A unique user authentication identifier.                                                                                                    | Yes      | Alphanumeric |

## **Example HTTP conversation**

### **Request**

POST /api/sam/swinventory/confirm?token=7adc3efb175e2bc0f4484bdd2efca54a8fa04623 &productInventoryId=200027,300001&updateTime=1349237658578,1349237658588 HTTP/1.1 Host: localhost:9080 Accept-Language: en-US

#### **Response header**

HTTP/1.1 204 OK Content-Type: application/json Content-Language: en-US

## **Confirmation of the assignment of instances for a release**

You use the POST operation on the confirmRelease element to confirm the assignment of instances for a release.

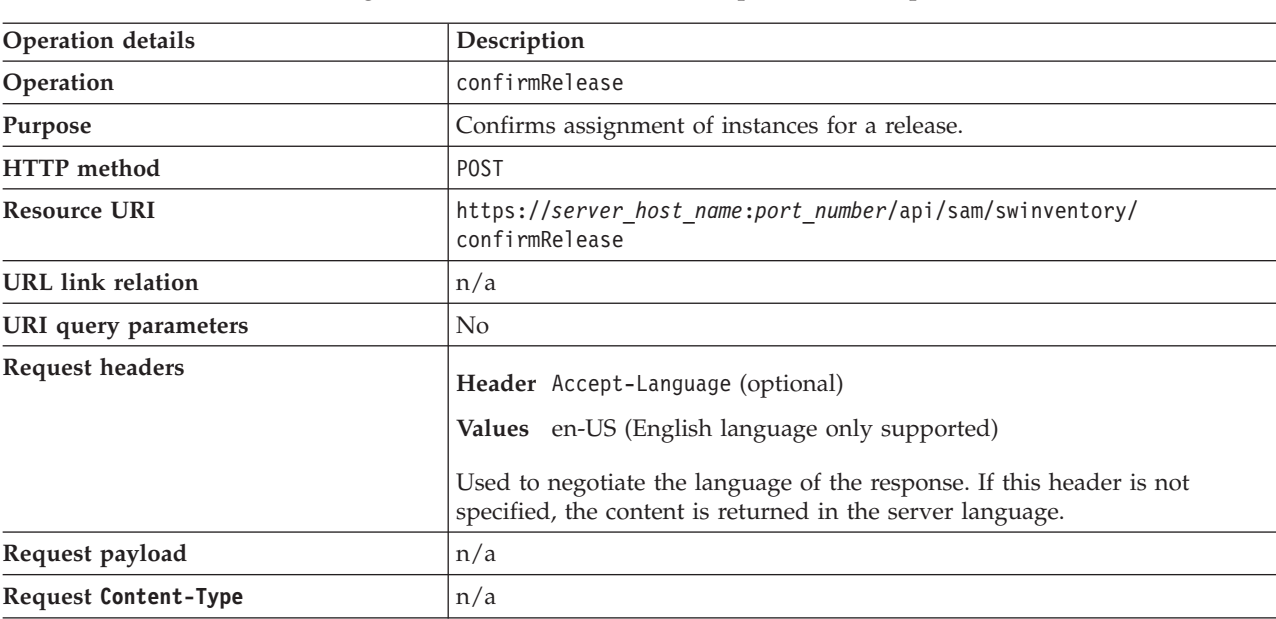

You must have the Manage IBM Software Classification permission to perform this task.

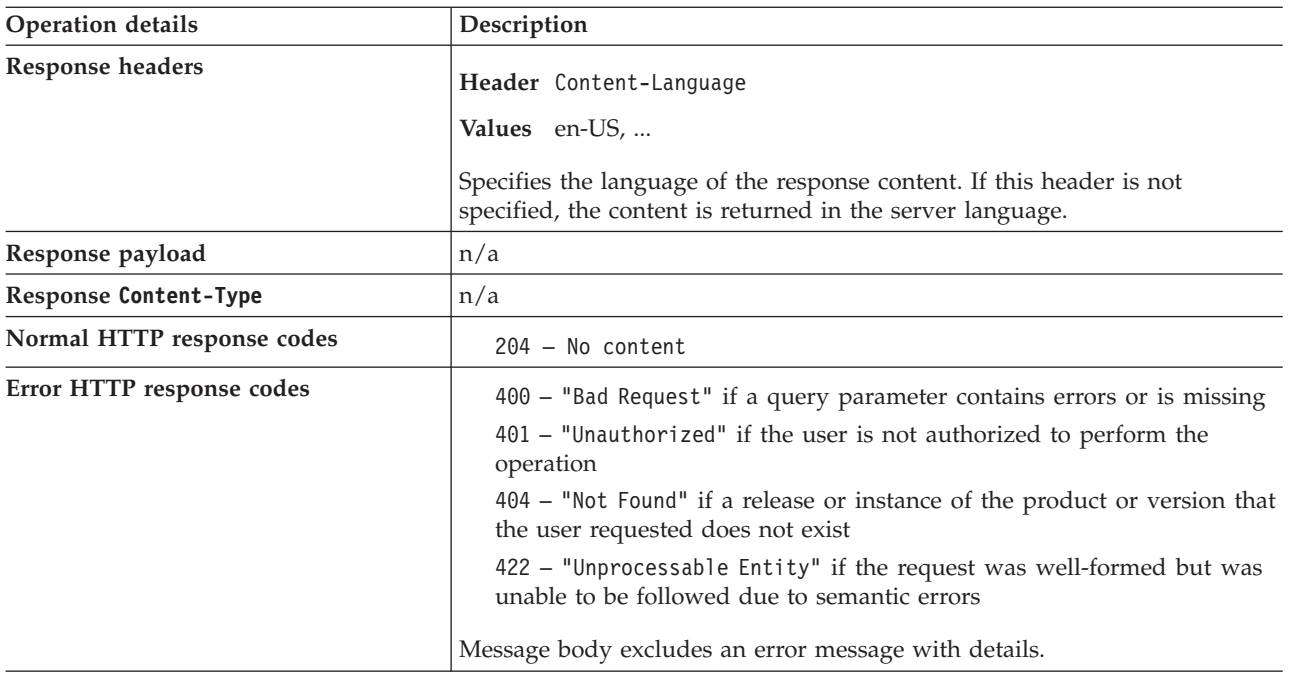

The following table presents query parameters that you can use for the POST/swinventory/confirmRelease element.

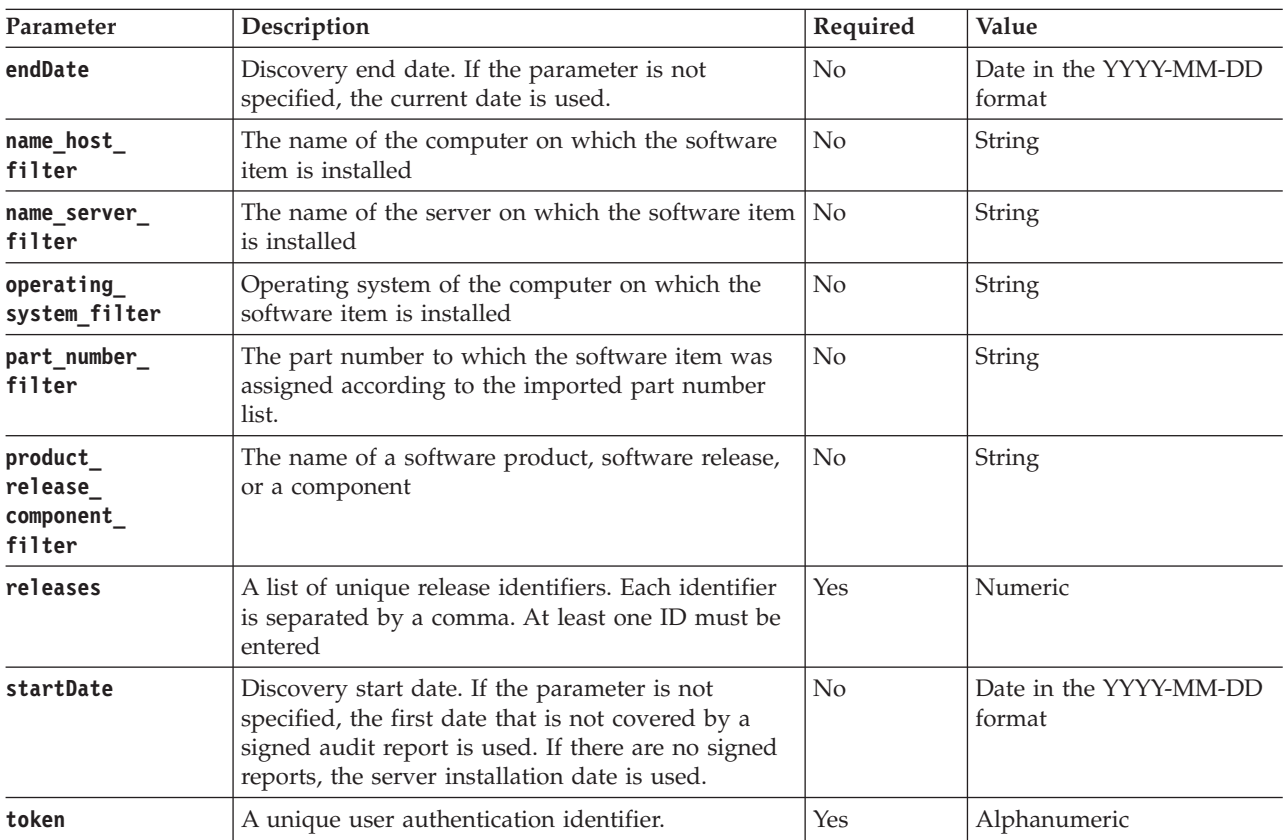

## **Example HTTP conversation**

### **Request**

```
POST /api/sam/swinventory/confirmRelease
?token=7adc3efb175e2bc0f4484bdd2efca54a8fa04623&releases=95185
&startDate=2012-10-18&endDate=2013-01-26 HTTP/1.1
Host: localhost:9080
Accept-Language: en-US
```
#### **Response header**

HTTP/1.1 204 OK Content-Type: application/json Content-Language: en-US

## **REST API for administration server settings**

Settings of the Software Use Analysis server are modified by using REST API.

## **Retrieval of the administration server settings**

You use the GET operation on the configs element to request information about current settings of the Software Use Analysis server.

| Operation details           | Description                                                                                                    |  |
|-----------------------------|----------------------------------------------------------------------------------------------------|--|
| Operation                   | GET /configs                                                                                                    |  |
| Purpose                     | Returns information about the current settings of the administration server.                                                        |  |
| HTTP method                 | GET                                                                                                    |  |
| <b>Resource URI</b>         | https://server host name:port number/api/sam/configs                                                                                |  |
| <b>URL</b> link relation    | n/a                                                                                                    |  |
| URL query parameters        | For a list of query parameters, see: Query parameters.                                                                              |  |
| Request headers             | Header Accept-Language (optional)                                                                                                   |  |
|                             | Values en-US (only English is supported)                                                                                            |  |
|                             | Used to negotiate the language of the response. If this header is not<br>specified, the content is returned in the server language. |  |
| Request payload             | n/a                                                                                                    |  |
| <b>Request Content-Type</b> | Application/json                                                                                                    |  |
| Response headers            | Header Content-Type                                                                                                    |  |
|                             | Values Application/json                                                                                                    |  |
|                             | Specifies the content type of the response.                                                                                         |  |
|                             | Header Content-Language                                                                                                    |  |
|                             | Values en-US,                                                                                                    |  |
|                             | Specifies the language of the response content. If this header is not<br>specified, the content is returned in the server language. |  |
| Response payload            | configs element                                                                                                    |  |
| Response Content-Type       | Application/json                                                                                                    |  |
| Normal HTTP response codes  | n/a                                                                                                    |  |
| Error HTTP response codes   | n/a                                                                                                    |  |

*Table 34. Operation descriptions*

<span id="page-40-0"></span>The following table presents query parameters that you can use for the configs element.

*Table 35. Query parameters for retrieving server settings*

| Parameter | Description                                                                                                    | Required       | Value                 |
|-----------|----------------------------------------------------------------------------------------------------|----------------|-----------------------|
| name      | Returns the configuration of a single parameter.<br>Possible values are:<br>calculateLicenseUsageForIncompleteComputers<br>computerVmManagerDetachmentPeriod<br>csvReportSeparator<br>maxWaitingForVMData<br>maxWMManagerInactivity<br>number0fImportThreads<br>storeHwDataForAllVMManagerNodes<br>tempPathForGeneratedFiles<br>vmManagerPostprocessGuestEnabled<br>vmman check uniqueness enabled<br>vmman_connection_time_out<br>vmman_max_subsequent_login_failures<br>vmman thread pool size<br>vmman_pooling_time_interval<br>vmman transfer period<br>vmman_uuid_filtering_enabled | N <sub>0</sub> | Name of the parameter |
| token     | A unique user authentication identifier.                                                                                                    | Yes            | Alphanumeric          |

## **Example HTTP conversation**

#### **Request**

GET https://localhost:9081/api/sam/configs?token=7adc3efb175e2bc0f4484bdd2efca54a8fa04623& name=maxVMManagerInactivity

#### **Response body (JSON)**

```
\lfloor{"name":"maxVMManagerInactivity",
"value":"3",
"valueType":"days",
"valueMax":90,
"valueMin":1}
]
```
## **Configuration of the administration server settings**

You use the PUT operation on the configs element to change settings of the Software Use Analysis server.

You must be an Administrator to perform this task.

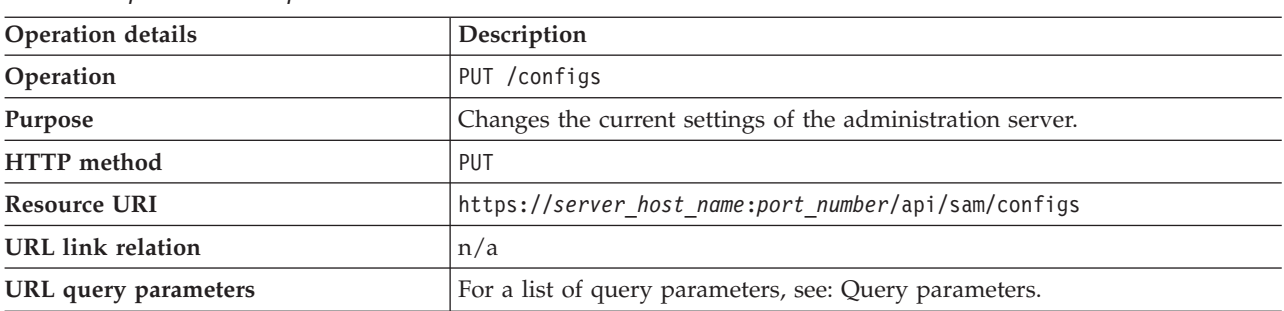

*Table 36. Operation descriptions*

*Table 36. Operation descriptions (continued)*

| <b>Operation details</b>    | Description                                                                                                    |  |
|-----------------------------|----------------------------------------------------------------------------------------------------|--|
| Request headers             | Header Accept-Language (optional)                                                                                                   |  |
|                             | Values en-US (only English is supported)                                                                                            |  |
|                             | Used to negotiate the language of the response. If this header is not<br>specified, the content is returned in the server language. |  |
| Request payload             | n/a                                                                                                    |  |
| <b>Request Content-Type</b> | Application/json                                                                                                    |  |
| Response headers            | Header Content-Type                                                                                                    |  |
|                             | Values Application/json                                                                                                    |  |
|                             | Specifies the content type of the response.                                                                                         |  |
|                             | Header Content-Language                                                                                                    |  |
|                             | Values en-US,                                                                                                    |  |
|                             | Specifies the language of the response content. If this header is not<br>specified, the content is returned in the server language. |  |
| Response payload            | configs element                                                                                                    |  |
| Response Content-Type       | Application/json                                                                                                    |  |
| Normal HTTP response codes  | n/a                                                                                                    |  |
| Error HTTP response codes   | n/a                                                                                                    |  |

<span id="page-41-0"></span>The following table presents query parameters that you can use for the configs element.

*Table 37. Query parameters for changing server settings*

| Parameter | Description                                                                                                    | Required | Value                 |
|-----------|----------------------------------------------------------------------------------------------------|----------|-----------------------|
| name      | Specifies the parameter whose value is to be.<br>changed.<br>Possible values are:<br>calculateLicenseUsageForIncompleteComputers<br>computerVmManagerDetachmentPeriod<br>csvReportSeparator<br>maxWaitingForVMData<br>maxWMManagerInactivity<br>number0fImportThreads<br>storeHwDataForAllVMManagerNodes<br>tempPathForGeneratedFiles<br>vmManagerPostprocessGuestEnabled<br>vmman_check_uniqueness_enabled<br>vmman connection time out<br>vmman_max_subsequent_login_failures<br>vmman thread pool size<br>vmman_pooling_time_interval | Yes      | Name of the parameter |
|           | vmman_transfer_period                                                                                                    |          |                       |
|           | vmman_uuid_filtering_enabled                                                                                                    |          |                       |
| token     | A unique user authentication identifier.                                                                                                    | Yes      | Alphanumeric          |

*Table 37. Query parameters for changing server settings (continued)*

| Parameter | Description                                                      | Required | <b>Value</b>                                                       |
|-----------|------------------------------------------------------------------|----------|--------------------------------------------------------------------|
| value     | Specifies the value of the parameter that you want<br>to change. | l Yes    | Value that is within the<br>I range specific for the<br>parameter. |

## **Example HTTP conversation**

#### **Request**

```
PUT http://localhost:9981/api/sam/configs
?token=7adc3efb175e2bc0f4484bdd2efca54a8fa04623&name=maxVMManagerInactivity&value=30
```
## **REST API for retrieving computer systems, software instances, and license usage**

You can use this REST API to quickly retrieve large amounts of data related to your computer systems, software instances, and license usage. Once the data is retrieved, it can be passed to other applications for further processing and analysis.

The following image represents the relations between all resources included in this REST API:

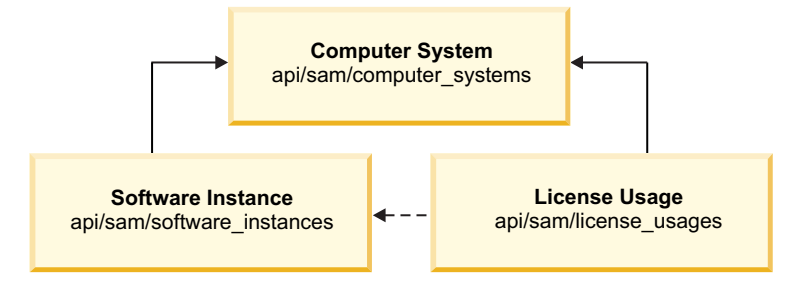

## **Scenarios**

Choose one of the scenarios to learn how to determine the license usage for all of your computer systems or only for the selected ones. The first approach is recommended if you want to retrieve your data in bulk and calculate the license usage for the whole environment. The second one, however, allows you to quickly target specific information by retrieving data for a chosen subset of computer systems.

#### <span id="page-42-0"></span>**Determining license usage for all computer systems:**

You can extract your data in bulk to determine total license usage for software on all your computer systems. Instead of using reports in the application user interface, you can make API requests to quickly retrieve large amounts of data.

## **Before you begin**

- v Each API request (URL) must be authenticated with the **token** parameter. You can either retrieve it by using [REST API for retrieving authentication token](#page-8-0) or you can view it in the **Profile** preferences of Software Use Analysis.
- v To obtain the list of query parameters to narrow down your results and the list of available columns, see the information related to a particular API type.

#### **Performance considerations**

v Retrieving large amounts of data might impact the performance of your environment, therefore API should not be used together with other performance intensive tasks, like data imports. For more information, see [Scalability guidelines.](https://www.ibm.com/developerworks/community/wikis/home?lang=en#!/wiki/Tivoli%20Endpoint%20Manager/page/Scalability%20guidelines)

v Retrieve your data in pages rather then query for each computer ID separately. You can make several API requests and use the **[limit](#page-48-0)** and **[offset](#page-48-1)** parameters to paginate your results.

#### **Note:**

- For environments with approximately 200 000 endpoints, it is recommended to retrieve your data in pages of 100 000 rows for computer systems, 200 000 rows for software instances, and 300 000 rows for license usage. If you limit the first request to 100 000 results, append the next request with the **offset=100000** parameter to omit the already retrieved records. Adjust the values according to the size of your deployment.
- If you have a small number of endpoints, you can omit the **limit** and **offset** parameters, and retrieve your data by using only one API request.

#### **Procedure**

{

1. Retrieve the list of your computer systems:

https://*hostname*:*port*/api/sam/computer\_systems? token=*token*&limit=*100000*&offset=*100000*

**Result:** Each computer system has a different id. You can later use this id to create a match between your software instances and computer systems.

```
"id": 182,
"parent_id": 175,
"type": "virtual",
"os": "Win2008R2 6.1.7601",
"host_name": "NC9128109187",
"dns_name": "NC9128109187",
"ip_address": [
   "9.128.109.187"],
"last_seen": "2014-06-06T03:56:39Z",
"hardware manufacturer": "-",
"hardware model": "-",
"hardware_serial_number": "TLM_VM_4236ac43",
"processor type": "Multi-core",
"processor brand": "Xeon(R), 3 or 4 Socket",
"processor_vendor": "Intel(R)",
"processor model": "E3-12xx, E7-28xx, E7-48xx",
"partition_cores": "1.0",
"server_processors": 1,
"server_cores": 1
```

```
}
```
2. Retrieve the list of your software instances. The software title name column that allows you to recognize the name of your software is hidden by default, which means that you have to append the URL with the **columns[]** parameter followed by the name of a hidden column.

The following example retrieves the computer system id and software title name columns so that you can recognize which software is installed on which computer system. If you want to retrieve complete information, append the URL with the names of all columns. You can find the column names in [response body:](#page-53-0)

https://*hostname*:*port*/api/sam/software\_instances? token=*token*&limit=100000&offset=100000& columns[]=computer\_system\_id&columns[]=catalog\_dimension.software\_title\_name

**Result:** Each software instance contains a computer system id column that represents an ID of a computer that a particular instance is installed on. Use this column to match your software instances with computer systems. For example, if rows 152-155 contain a computer\_system\_id=182 column, it means that all those software instances are installed on a computer system with ID 182.

```
{
    "computer system id": 182,
    "catalog dimension": {
        "software_title_name": "IBM Endpoint Manager for Software Use Analysis"
    }
```
3. Retrieve the license usage information. Append the URL with the software\_title\_dimension.name column to be able to recognize the name of the software that the license usage is presented for.

The following example retrieves the computer system id, metric name, peak value, and software title\_dimension.name columns. If you want to retrieve complete information, append the URL with the names of all columns. You can find the column names in [response body:](#page-57-0)

```
https://hostname:port/api/sam/license_usages?
token=token&limit=100000&offset=100000&
columns[]=computer_system_id&columns[]=metric_name&columns[]=peak_value&
columns[]=software title dimension.name
```
**Result:** Each record contains a computer system id column that represents an ID of a computer for which the license usage is calculated. Use this column to match the license usage with computer systems. For example, if rows 152-155 contain a computer\_system\_id=182 column, it means that all those license usage records are presented for a computer system with ID 182. The peak\_value column represents the peak license usage (over last 90 days) for a particular software title (which is described by software title dimension.name). The metric name column allows you to recognize whether the license type is PVU or RVU, full or subcapacity.

```
{
    "computer_system_id": 182,
    "metric_name": "RVU_FULL_CAP",
    "peak_value": 2,
    "software_title_dimension": {
        "name": "IBM Endpoint Manager for Software Use Analysis"
}},
{
    "computer system id": 182,
    "metric_name": "RVU_SUB_CAP",
    "peak v\overline{a}lue": 2,
    "software_title_dimension": {
        "name": "IBM Endpoint Manager for Software Use Analysis"
}}
```
4. Determine the total license usage for a software title by summing up the values of all peak\_value columns retrieved for this software title from all your computer systems. For example, sum up all peak\_values for IBM® Endpoint Manager for Software Use Analysis on all computer systems that contain entries for this particular software. Do not combine the metric types, but calculate the PVU\_FULL\_CAP, RVU\_FULL\_CAP, PVU\_SUB\_CAP, and RVU\_SUB\_CAP separately.

## **Determining license usage for selected computer systems:**

You can narrow down the results of your API requests to retrieve data only from selected computer systems. This approach is recommended if you want to quickly target specific information.

#### **Before you begin**

- v Each API request (URL) must be authenticated with the **token** parameter. You can either retrieve it by using [REST API for retrieving authentication token](#page-8-0) or you can view it in the **Profile** preferences of Software Use Analysis.
- v To obtain the list of query parameters to narrow down your results and the list of available columns, see the information related to a particular API type.

#### **Procedure**

1. Retrieve selected computer systems by querying for their ID:

https://*hostname*:*port*/api/sam/computer\_systems? token=*token*&criteria={"or":[["id","=","1"],["id","=","2"]]}

**Result:** Each computer system has a different id. You can later use this id to create a match between your software instances and computer systems. In API for software instances and license usage, this id is represented by the computer\_system\_id column.

```
{
    "id": 2,
    "parent_id": 175,
    "type": "virtual"
    "os": "Win2008R2 6.1.7601"
    "host_name": "NC9128109187",
    "dns_name": "NC9128109187",
    "ip_address": [
        "9.128.109.187"],
    "last_seen": "2014-06-06T03:56:39Z",
    "hardware_manufacturer": "-",
    "hardware_model": "-",
    "hardware<sup>-</sup>serial number": "TLM VM 4236ac43",
    "processor type": "Multi-core",
    "processor_brand": "Xeon(R), 3 or 4 Socket",
    "processor vendor": "Intel(R)",
    "processor model": "E3-12xx, E7-28xx, E7-48xx",
    "partition_cores": "1.0",
    "server processors": 1,
    "server_cores": 1
}
```
2. Retrieve software instances for selected computer systems by querying for their ID:

The following example retrieves the computer system id and software title name columns so that you can recognize which software is installed on which computer system. If you want to retrieve complete information, append the URL with the names of all columns. You can find the column names in [response body:](#page-49-0)

```
https://hostname:port/api/sam/software_instances?
token=token&
criteria={"or":[["computer_system_id","=","1"],["computer_system_id","=","2"]]}
&columns[]=computer_system_id&columns[]=catalog_dimension.software_title_name
```
**Result:** Each software instance contains a computer system id column that represents an ID of a computer that a particular instance is installed on. Use this column to match your software instances with computer systems. For example, if rows 152-155 contain a computer system id=2 column, it means that all those software instances are installed on a computer system with ID 2.

```
{
    "computer system_id": 2,
    "catalog_dimension": {
        "software title name": "IBM Endpoint Manager for Software Use Analysis"
    }
```
3. Retrieve the license usage for selected computer systems by querying for their ID. Append the URL with the software title dimension.name column to be able to recognize the name of the software that the license usage is presented for.

The following example retrieves the computer system id, metric name, peak value, and software title dimension.name columns. If you want to retrieve complete information, append the URL with the names of all columns. You can find the column names in [response body:](#page-57-0)

```
https://hostname:port/api/sam/license_usages?
token=token&
criteria=\{"or":\lceil["computer system id","=","1"],\lceil"computer system id","=","2"]]}
&columns[]=computer_system_id&columns[]=metric_name&columns[]=peak_value&
columns[]=software title dimension.name
```
**Result:** Each record contains a computer system id column that represents an ID of a computer for which the license usage is calculated. Use this column to match the license usage with computer systems. For example, if rows 152-155 contain a computer system id=2 column, it means that all those license usage records are presented for a computer system with ID 2. The peak\_value column represents the peak license usage (over last 90 days) for a particular software title (which is described by software\_title\_dimension.name). The metric\_name column allows you to recognize whether the license type is PVU or RVU, full or subcapacity.

```
{
    "computer system id": 2,
    "metric name": "RVU SUB CAP",
    "peak_value": 2,
    "software title dimension": {
        "name": "IBM Endpoint Manager for Software Use Analysis"
}}
```
## **Results**

You retrieved the list of software instances that are installed on a particular computer system, as well as the license usage that they generate. This information is only a part of the total license usage generated on all your computer systems. To determine the total license usage for your environment, see [Determining license usage for all computer systems.](#page-42-0)

## **Retrieval of computer systems**

You use the GET operation on the api/sam/computer systems element to request information about computer systems in your infrastructure.

This API retrieves information about physical and virtual computer systems. Apart from computers that have an IBM Endpoint Manager client installed, it also includes host systems on which the client is not deployed because some virtualization types do not allow for software to be installed on the host level (VMware ESXi, IBM PowerVM, and so on). Data related to such host computer systems must however be retrieved to build a proper hierarchy between the server and its virtual machines and to correctly report the PVU and RVU utilization. The type property determines whether a computer system is a host computer or a virtual one. To retrieve information about your computer systems, use the following URL:

https://*hostname*:*port*/api/sam/computer\_systems?token=*token*

## **Important:**

- v Each of your API requests must be authenticated with the **token** parameter. You can either retrieve it by using [REST API for retrieving authentication token](#page-8-0) or you can view it in the **Profile** preferences of Software Use Analysis.
- By default, the data retrieved is sorted by id.

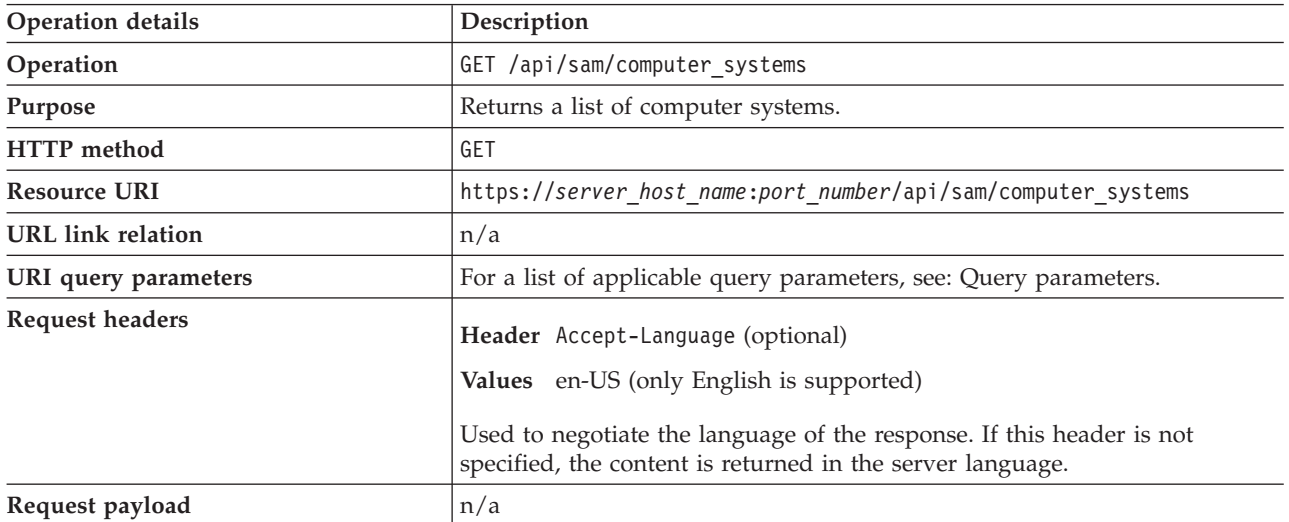

*Table 38. Operation descriptions*

*Table 38. Operation descriptions (continued)*

| Operation details          | Description                                                                                                    |
|----------------------------|----------------------------------------------------------------------------------------------------|
| Request Content-Type       | application/json                                                                                                    |
| Response headers           | Header Content-Type<br>Values application/json<br>Specifies the content type of the response.                                                                                   |
|                            | Header Content-Language<br>Values en-US,<br>Specifies the language of the response content. If this header is not<br>specified, the content is returned in the server language. |
|                            | Header Import-Mode<br>Values none, idle, running, pending<br>Specifies the data import status.                                                                                  |
|                            | Header Import-Progress<br>Values A percentage value, for example 59.<br>Specifies the percentage progress of a data import.                                                     |
|                            | Header Import-Last-Status<br>Values successful, failed<br>Specifies the status of the last data import.                                                                         |
|                            | Header Import-Last-Success-Time<br>Values Date, for example 2014-06-18T04:00:29Z.<br>Specifies the time of the last successful data import.                                     |
| Response payload           | Computer Systems element                                                                                                    |
| Response Content-Type      | application/json                                                                                                    |
| Normal HTTP response codes | $200 - 0K$                                                                                                    |
| Error HTTP response codes  | 500 - "Bad Request" if a query parameter contains errors or is missing<br>Message body includes an error message with details.                                                  |

<span id="page-47-0"></span>You can use query parameters to narrow down the results of your search. The following table presents query parameters that you can use for the api/sam/computer\_systems element.

| Parameter | Description                                                                                                    | Required       | Value         |
|-----------|----------------------------------------------------------------------------------------------------|----------------|---------------|
| columns[] | Specify which columns to retrieve. If you do not<br>specify this parameter, a set of default columns is<br>retrieved. Example:                                                                                               | N <sub>0</sub> | <b>String</b> |
|           | Retrieve the name and version columns:                                                                                                    |                |               |
|           | $URL?colums[] = name@colums[] = version$                                                                                                    |                |               |
| order     | Specify how to sort the returned data. The default<br>direction for sorting columns is ascending. If you<br>want to specify a descending sort, append desc to<br>the column name. Example:                                   | No             | String        |
|           | Order by type descending:                                                                                                    |                |               |
|           | $URL?order[] = type desc$                                                                                                    |                |               |
| limit     | Specify the number of rows to retrieve. If you omit<br>this parameter, all rows are retrieved.                                                                                                    | <b>No</b>      | Numeric       |
| offset    | Specify the number of rows to skip for retrieving<br>results. You can use it together with the limit<br>parameter to paginate results. Example:<br>Retrieve 50 records starting after record 150:<br>URL?limit=50&offset=150 | N <sub>0</sub> | Numeric       |
| token     | A unique user authentication identifier. You can<br>view your token in the Profile preferences of<br>Software Use Analysis.                                                                                                  | Yes            | Alphanumeric  |

*Table 39. Query parameters for retrieving software products*

#### **criteria**

<span id="page-48-1"></span><span id="page-48-0"></span>Retrieve records which match specific conditions. The parameter should have the following structure, written on one line:

```
<criteria> ::= <left-brace> <boolean-operator><colon> <left-bracket>
<criterion> [{ <comma> <criterion> }...] <right-bracket> <right-brace>
<boolean-operator> ::= "and" | "or"
<criterion> ::= <criteria> | <left-bracket> <column> <comma> <operator> <comma> <value> <right-bracket>
<column> ::= <json-string>
<operator> ::= <json-string>
<value> ::= <json-array> | <json-string> | <json-numver> | <json-null>
```
Example: Retrieve computer systems whose operating system contains "AIX" OR the last seen date within a specific date range:

```
URL?criteria={ "or": [ ["os", "contains", "aix"], { "and": [ ["last_seen", ">",
"1970-01-01T00:00:00+00:00Z"], ["last_seen", "<", "1970-01-02T00:00:00+00:00Z"]]}]}
```
### **Example HTTP conversation**

#### **Request**

```
GET api/sam/computer_systems
?token=7adc3efb175e2bc0f4484bdd2efca54a8fa04623
Host: localhost:9081
Accept: application/json
Accept-Language: en-US
```
#### **Response header**

HTTP/1.1 200 OK Content-Type: application/json Content-Language: en-US

The above response header may be followed by different entries, depending on the current status of the data import which is represented by Import-Mode. To understand the returned values, see the following definitions:

- none a data import has never been initiated
- idle no data imports are currently running
- running a data import is in progress
- v pending an action performed in the user interface requires a data import to be started for the change to take effect

If a data import has never been initiated:

Import-Mode: none

If a data import is in progress:

Import-Mode: running Import-Progress: 41

If a data import is not running:

Import-Mode: idle/pending Import-Last-Status: successful Import-Last-Success-Time: Mon, 23 Jun 2014 12:18:29 GMT

#### <span id="page-49-0"></span>**Response body (JSON)**

If a particular entry is hidden by default, it is not retrieved by using the general URL. To retrieve such data, you must use query parameters to specify the name of the hidden column. For example, you can retrieve the server id and datasource id columns by using the **columns**[] parameter:

```
URL?columns[]=server_id&columns[]=datasource_id
```

```
{
 "id": 25,
"computer_id": 2, //hidden by default
"computer_ra : 2,<br>"computer_remote_id": 123,
"server_i\overline{d}": 24, \overline{\phantom{a}} //hidden by default
"datasource_name"="Data source", //hidden by default<br>"datasource_id"=1, //hidden by default
                                       //hidden by default
 "last_seen": "2014-04-08T14:33:41Z",
 "dns_name": "NC040221.kraklab.pl.ibm.com",
"host_name": "NC040221",
"ip_address": [
    \frac{1}{19}.167.40.221"
"192.168.122.1" ],<br>"partition cores" : 1,
                                        //null for host serves
"hardware manufacturer": "IBM",
"hardware_model": "System x3550 M2 -[794662G]-",
"hardware_serial_number": "99B7166",
 "hardware_type": "7946", //hidden by default
 "hardware name": "IBM Corp. 7946", //hidden by default
 "processor type": "Multi-core",
"processor_brand": "Xeon(R)"
"processor_vendor": "Intel(R)",
"processor_model": "3400-3699 or 5500-5699",
"server_processors": 1,
"server cores": 8,
"pvu per core": 70, //hidden by default
"os": "Linux Red Hat Enterprise Server 6.2)",
"type"="virtual", //type: virtual or host
                                        //ID of a host for a VM
"uuid":"50305bd3-1f09-7294-7033-b903767d4605" //hidden by default
}
```
## **Retrieval of software instances**

You use the GET operation on the api/sam/software instances element to request information about software installed in your infrastructure.

To retrieve information about software instances installed on your computer systems, use the following URL:

https://*hostname*:*port*/api/sam/software\_instances?token=*token*

#### **Important:**

- v Each of your API requests must be authenticated with the **token** parameter. You can either retrieve it by using [REST API for retrieving authentication token](#page-8-0) or you can view it in the **Profile** preferences of Software Use Analysis.
- By default, the data retrieved is sorted by id.

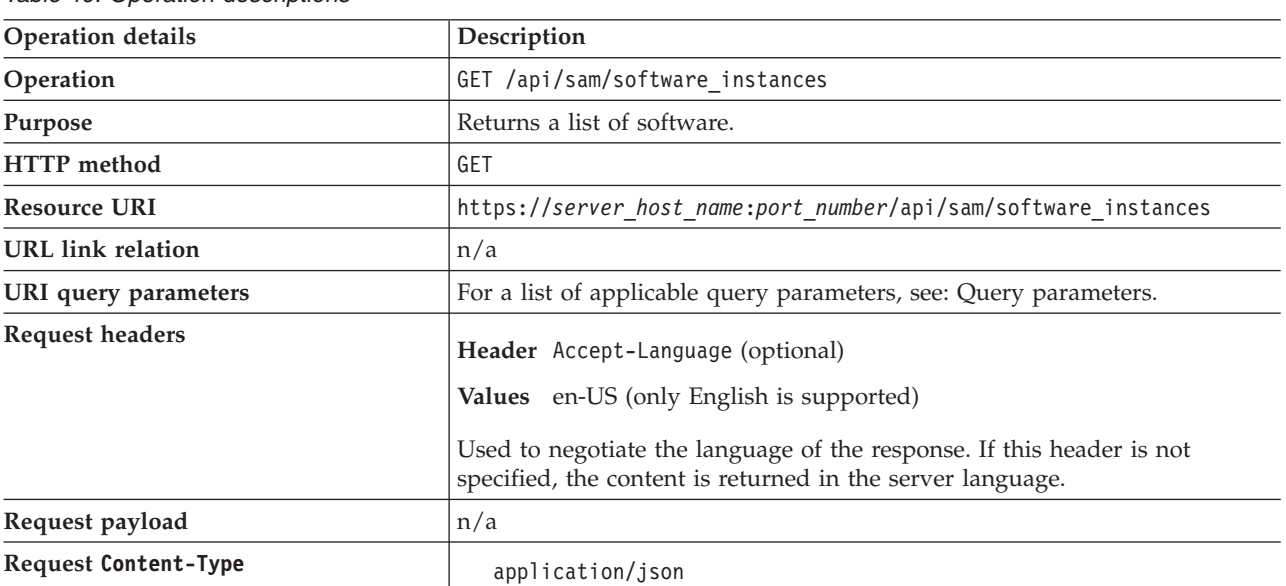

#### *Table 40. Operation descriptions*

*Table 40. Operation descriptions (continued)*

| <b>Operation details</b>   | Description                                                                                                    |
|----------------------------|----------------------------------------------------------------------------------------------------|
| Response headers           | Header Content-Type<br>Values application/json<br>Specifies the content type of the response.<br>Header Content-Language<br>Values en-US,<br>Specifies the language of the response content. If this header is not<br>specified, the content is returned in the server language.<br>Header Import-Mode<br>Values none, idle, running, pending<br>Specifies the data import status. |
|                            | Header Import-Progress<br>Values A percentage value, for example 59.<br>Specifies the percentage progress of a data import.<br>Header Import-Last-Status<br>Values successful, failed<br>Specifies the status of the last data import.                                                                                                    |
|                            | Header Import-Last-Success-Time<br>Values Date, for example 2014-06-18T04:00:29Z.<br>Specifies the time of the last successful data import.                                                                                                    |
| Response payload           | Software Instances element                                                                                                    |
| Response Content-Type      | application/json                                                                                                    |
| Normal HTTP response codes | $200 - 0K$                                                                                                    |
| Error HTTP response codes  | 500 - "Bad Request" if a query parameter contains errors or is missing<br>Message body includes an error message with details.                                                                                                    |
|                            |                                                                                                    |

<span id="page-51-0"></span>You can use query parameters to narrow down the results of your search. The following table presents query parameters that you can use for the api/sam/software\_instances element.

*Table 41. Query parameters for retrieving software products*

| Parameter | Description                                                                                                    | Required | Value         |
|-----------|----------------------------------------------------------------------------------------------------|----------|---------------|
| columns[] | Specify which columns to retrieve. If you do not<br>specify this parameter, a set of default columns is<br>retrieved. Example:<br>Retrieve the name and version columns:<br>$URL?colums$ $[] = name$ &columns $[] = version$ | No       | <b>String</b> |

| Parameter | Description                                                                                                    | Required       | Value        |
|-----------|----------------------------------------------------------------------------------------------------|----------------|--------------|
| order     | Specify how to sort the returned data. The default<br>direction for sorting columns is ascending. If you<br>want to specify a descending sort, append desc to<br>the column name. Example:                                   | No.            | String       |
|           | Order by computer system ID descending:                                                                                                    |                |              |
|           | URL?order[]=computer system id desc                                                                                                    |                |              |
| limit     | Specify the number of rows to retrieve. If you omit<br>this parameter, all rows are retrieved.                                                                                                    | N <sub>o</sub> | Numeric      |
| offset    | Specify the number of rows to skip for retrieving<br>results. You can use it together with the limit<br>parameter to paginate results. Example:<br>Retrieve 50 records starting after record 150:<br>URL?limit=50&offset=150 | $\rm No$       | Numeric      |
| token     | A unique user authentication identifier. You can<br>view your token in the Profile preferences of                                                                                                    | Yes            | Alphanumeric |
|           | Software Use Analysis.                                                                                                    |                |              |

*Table 41. Query parameters for retrieving software products (continued)*

#### **criteria**

Retrieve records which match specific conditions. The parameter should have the following structure, written on one line:

```
<criteria> ::= <left-brace> <boolean-operator><colon> <left-bracket>
<criterion> [{ <comma> <criterion> }...] <right-bracket> <right-brace>
<boolean-operator> ::= "and" | "or"
<criterion> ::= <criteria> | <left-bracket> <column> <comma> <operator> <comma> <value> <right-bracket>
<column> ::= <json-string>
<operator> ::= <json-string>
<value> ::= <json-array> | <json-string> | <json-numver> | <json-null>
```
Example: Retrieve computer systems whose operating system contains "AIX" OR the last seen date within a specific date range:

```
URL?criteria={ "or": [ ["os", "contains", "aix"], { "and": [ ["last_seen", ">",
"1970-01-01T00:00:00+00:00Z"], ["last_seen", "<", "1970-01-02T00:00:00+00:00Z"]]}]}
```
#### **Example HTTP conversation**

#### **Request**

```
GET api/sam/software instances
?token=7adc3efb175e2bc0f4484bdd2efca54a8fa04623
Host: localhost:9081
Accept: application/json
Accept-Language: en-US
```
#### **Response header**

HTTP/1.1 200 OK Content-Type: application/json Content-Language: en-US

The above response header may be followed by different entries, depending on the current status of the data import which is represented by Import-Mode. To understand the returned values, see the following definitions:

- v none a data import has never been initiated
- idle no data imports are currently running
- running a data import is in progress

v pending - an action performed in the user interface requires a data import to be started for the change to take effect

If a data import has never been initiated:

Import-Mode: none

If a data import is in progress:

Import-Mode: running Import-Progress: 41

If a data import is not running:

Import-Mode: idle/pending Import-Last-Status: successful Import-Last-Success-Time: Mon, 23 Jun 2014 12:18:29 GMT

#### <span id="page-53-0"></span>**Response body (JSON)**

If a particular entry is hidden by default, it is not retrieved by using the general URL. To retrieve such data, you must use query parameters to specify the name of the hidden column. For example, you can retrieve the computer id and software title name columns by using the **columns[]** parameter:

URL?columns<sup>[]=computer\_id&columns<sup>[]=catalog\_dimension.software\_title\_name</sup></sup>

```
{
"id": 123,
"software fact id": 123, //hidden by default
"computer_system_id": 3,<br>"computer_id": 3, //hidden by default
"commuterid": 3,
"discoverable_guid": "0768fb15-383c-4124-a7e2-0d76dda06874",
"default_product_guid": "78d380e0-9fb9-11e3-a151-005056872dc7", // hidden by default
"first used": null,
"last used": null,
"valid_from": "2014-04-02T14:24:04Z",
"valid_to": "9999-12-31T23:59:59Z"
"updated_at": "2014-04-02T14:24:04Z",
"signature count": 1,
"total time": 0,
"total<sup>-</sup>runs": 0,
"avg_run_time": null,
"avg_runs_per_day": null,
"process": nu\overline{1},
"deleted": false, //hidden by default
"catalog dimension": //hidden by default
   {
   "software_title_name": "IBM Endpoint Manager Platform Agent",
   "publisher name^{\overline{n}}: "IBM",
   "software title version name": "IBM Endpoint Manager Platform Agent",
   "software title release name": "IBM Endpoint Manager Platform Agent",
   "version": "9.0"
   }
}
```
## **Retrieval of license usage**

You use the GET operation on the api/sam/license usages element to request information about license usage reported by your computer systems.

This API retrieves peak license usage over the last 90 days. PVU and RVU full capacity and subcapacity license usage is retrieved only on the host computer system level. To retrieve information about license usage reported by your computer systems, use the following URL:

https://*hostname*:*port*/api/sam/license\_usages?token=*token*

#### **Important:**

- v Each of your API requests must be authenticated with the **token** parameter. You can either retrieve it by using [REST API for retrieving authentication token](#page-8-0) or you can view it in the **Profile** preferences of Software Use Analysis.
- v This API retrieves data for the last 90 days, until the last successful import.
- v By default, the data retrieves is sorted by computer\_system\_id, software\_title\_id, and metric\_name columns.

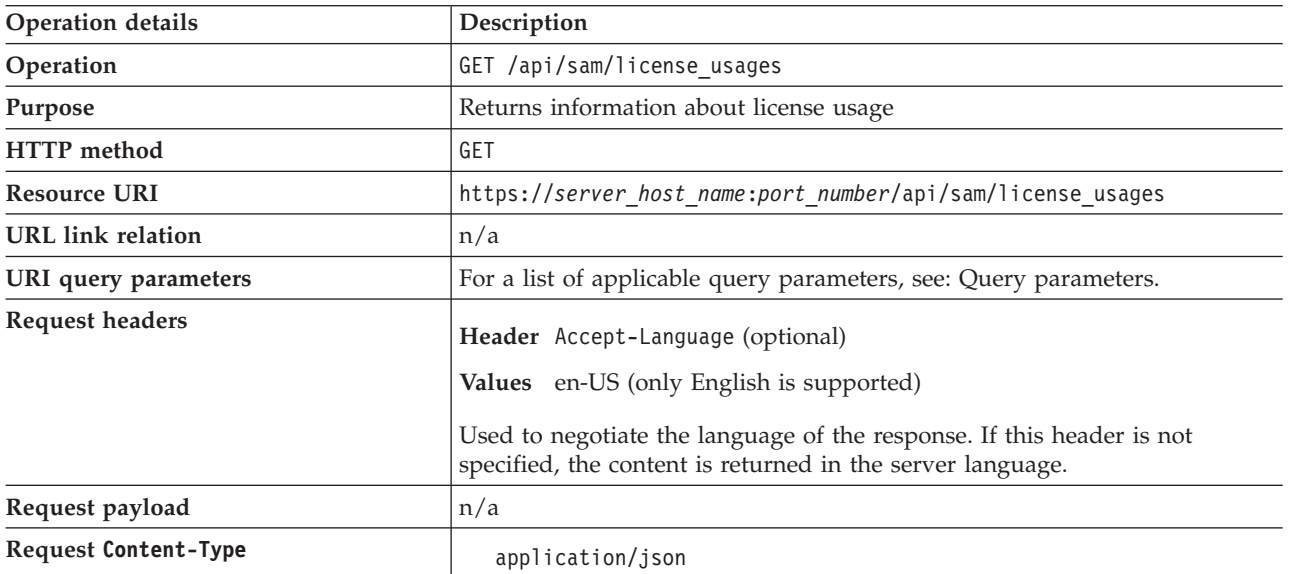

*Table 42. Operation descriptions*

*Table 42. Operation descriptions (continued)*

| <b>Operation details</b>   | Description                                                                                                    |
|----------------------------|----------------------------------------------------------------------------------------------------|
| Response headers           | Header Content-Type<br>Values application/json<br>Specifies the content type of the response.<br>Header Content-Language<br>Values en-US,<br>Specifies the language of the response content. If this header is not<br>specified, the content is returned in the server language.<br>Header Import-Mode<br>Values none, idle, running, pending<br>Specifies the import status. |
|                            | Header Import-Progress<br>Values A percentage value, for example 59.<br>Specifies the percentage progress of an import.<br>Header Import-Last-Status<br>Values successful, failed<br>Specifies the status of the last import.                                                                                                    |
|                            | Header Import-Last-Success-Time<br>Values Date, for example 2014-06-18T04:00:29Z.<br>Specifies the time of the last successful import.                                                                                                    |
| Response payload           | License Usages element                                                                                                    |
| Response Content-Type      | application/json                                                                                                    |
| Normal HTTP response codes | $200 - 0K$                                                                                                    |
| Error HTTP response codes  | 500 - "Bad Request" if a query parameter contains errors or is missing<br>Message body includes an error message with details.                                                                                                    |

<span id="page-55-0"></span>You can use query parameters to narrow down the results of your search. The following table presents query parameters that you can use for the api/sam/license\_usages element.

*Table 43. Query parameters for retrieving license usage*

| Parameter             | Description                                                                                                    | Required | Value  |
|-----------------------|----------------------------------------------------------------------------------------------------|----------|--------|
| columns <sup>[]</sup> | Specify which columns to retrieve. If you do not<br>specify this parameter, a set of default columns is<br>retrieved. Example:<br>Retrieve the name and version columns:<br>$URL?colums$ $[] = name$ &columns $[] = version$ | No       | String |

*Table 43. Query parameters for retrieving license usage (continued)*

| Parameter | Description                                                                                                    | Required       | Value         |
|-----------|----------------------------------------------------------------------------------------------------|----------------|---------------|
| order     | Specify how to sort the returned data. The default<br>direction for sorting columns is ascending. If you<br>want to specify a descending sort, append desc to<br>the column name. Example: | N <sub>0</sub> | <b>String</b> |
|           | Order by peak license usage descending:                                                                                                    |                |               |
|           | $URL?order[] = peak value desc$                                                                                                    |                |               |
| limit     | Specify the number of rows to retrieve. If you omit No<br>this parameter, all rows are retrieved.                                                                                          |                | Numeric       |
| offset    | Specify the number of rows to skip for retrieving<br>results. You can use it together with the limit<br>parameter to paginate results. Example:                                            | N <sub>0</sub> | Numeric       |
|           | Retrieve 50 records starting after record 150:                                                                                                    |                |               |
|           | URL?limit=50&offset=150                                                                                                    |                |               |
| token     | A unique user authentication identifier. You can<br>view your token in the Profile preferences of<br>Software Use Analysis.                                                                | Yes            | Alphanumeric  |

#### **criteria**

Retrieve records which match specific conditions. The parameter should have the following structure, written on one line:

```
<criteria> ::= <left-brace> <boolean-operator><colon> <left-bracket>
<criterion> [{ <comma> <criterion> }...] <right-bracket> <right-brace>
<boolean-operator> ::= "and" | "or"
<criterion> ::= <criteria> | <left-bracket> <column> <comma> <operator> <comma> <value> <right-bracket>
<column> ::= <json-string>
<operator> ::= <json-string>
<value> ::= <json-array> | <json-string> | <json-numver> | <json-null>
```
Example: Retrieve computer systems whose operating system contains "AIX" OR the last seen date within a specific date range:

```
URL?criteria={ "or": [ ["os", "contains", "aix"], { "and": [ ["last_seen", ">",
"1970-01-01T00:00:00+00:00Z"], ["last_seen", "<", "1970-01-02T00:00:00+00:00Z"]]}]}
```
#### **Example HTTP conversation**

#### **Request**

GET api/sam/license\_usages ?token=7adc3efb175e2bc0f4484bdd2efca54a8fa04623 Host: localhost:9081 Accept: application/json Accept-Language: en-US

#### **Response header**

HTTP/1.1 200 OK Content-Type: application/json Content-Language: en-US

The above response header may be followed by different entries, depending on the current status of the data import which is represented by Import-Mode. To understand the returned values, see the following definitions:

- v none a data import has never been initiated
- idle no data imports are currently running
- running a data import is in progress

v pending - an action performed in the user interface requires a data import to be started for the change to take effect

If a data import has never been initiated:

Import-Mode: none

If a data import is in progress:

Import-Mode: running Import-Progress: 41

If a data import is not running:

Import-Mode: idle/pending Import-Last-Status: successful Import-Last-Success-Time: Mon, 23 Jun 2014 12:18:29 GMT

#### <span id="page-57-0"></span>**Response body (JSON)**

If a particular entry is hidden by default, it is not retrieved by using the general URL. To retrieve such data, you must use query parameters to specify the name of the hidden column. For example, you can retrieve the software\_title\_dimension.name column by using the **columns[]** parameter:

*URL*?columns[]=software\_title\_dimension.name

```
{
"software title_id": 36181,
"metric_name": "RVU_FULL_CAP",
"computer_system_id": 4,
"peak_value": 1,
"peak_date": "2014-04-14",
"peak_time": "2014-04-14T13:05:10Z",
"reporting_period_start_date": "2014-04-01",
"reporting_period_end_date": "2014-04-30",
"software_title_dimension": //hidden by default
   {
   "name": "IBM Endpoint Manager for Core Protection",
   "guid": "d78048cf-842b-44e8-8036-e7e2bf8afb31",
   "publisher name": "IBM",
   "publisher_guid": "8a759f0c-b91a-4d7d-8c4a-a9d85e06c13d"
   }
}
```
## **REST API for export and import of saved report views**

You can use REST API requests to export a saved report view from one instance of Software Use Analysis and import it to another instance of the application.

## **Exporting and importing a saved report view**

To export a saved report view to another instance of Software Use Analysis, check the ID of the report view in the source instance of Software Use Analysis. Then, use the GET operation to retrieve the definition of the saved report view. Next, use the POST operation to import it to another instance of Software Use Analysis.

## **About this task**

The following procedure uses cURL command-line tool for negotiating API requests.

## **Procedure**

- 1. Check the identifier of the saved report view.
	- a. Log in to the instance of Software Use Analysis from which you want to export the saved report view.
	- b. In the top navigation bar, click **Reports** > **Saved Reports**. Open the saved report view and check the last number in the report URL. In the following example, the report ID is 2.

http://*server\_host\_name*:*port\_number*/sam/pvuonlysubcapreports# 32fe0f54dc719893faacc1d0f38a0c9045863729/**2**

- 2. Obtain API tokens from both instances of Software Use Analysis.
	- a. In the top navigation bar, expand the user name menu and click **Profile**.
	- b. In the API token line, click **Show token**.
- 3. Open the command line interface and change to the location where cURL is installed.
- 4. To export the report view, use the following GET request:

```
curl -o C:\saved reports\report definitions\pvu subcapacity.txt -X GET server host name:port number/api/reports/repor
token=5edd5aey7cd91467h08450bc258c31f0ce706543
```
Where:

- **-o** Specifies the path to the file where the definition of the saved report view is to be saved.
- **-X** Specifies the type of HTTP request.

```
report_ID
```
Specifies the identifier of the saved report view that is to be exported.

If the request is successful, the following message is displayed:

HTTP/1.1 200 OK

5. To import the saved report view to another instance of Software Use Analysis, use the following POST request:

```
curl -H "Content-Type: application/json" -X POST -d "@C:\saved_reports\report_definitions\pvu_subcapacity.txt"
server_host_name:port_number/api/reports?token=5cd3gh78499496e89a3246ab343474e85d8bc8fc
```
Where:

- **-H** Specifies the header of the request.
- **-X** Specifies the type of HTTP request.
- **-d** Specifies the path to the file where the definition of the saved report view was saved.

## **Results**

The saved report view was imported to the target instance of Software Use Analysis.

## **Export of saved report views**

You use the GET operation on the api/reports/*report ID* element to export a saved report view which can be then imported to another instance of Software Use Analysis.

| Operation details    | Description                                                       |  |
|----------------------|-------------------------------------------------------------------|--|
| <b>Operation</b>     | GET /api/reports/report ID                                        |  |
| Purpose              | Returns the saved report view with the specified ID.              |  |
| <b>HTTP</b> method   | GET                                                               |  |
| <b>Resource URI</b>  | https://server host name:port number/api/reports/report ID        |  |
| URL link relation    | n/a                                                               |  |
| URI query parameters | For a list of applicable query parameters, see: Query parameters. |  |

*Table 44. Operation descriptions*

*Table 44. Operation descriptions (continued)*

| Operation details           | Description                                                                                                    |
|-----------------------------|----------------------------------------------------------------------------------------------------|
| Request headers             | Header Accept-Language (optional)                                                                                                    |
|                             | Values en-US (only English is supported)                                                                                                    |
|                             | Used to negotiate the language of the response. If this header is not<br>specified, the content is returned in the server language.                                                                                                    |
| Request payload             | n/a                                                                                                    |
| <b>Request Content-Type</b> | Application/json                                                                                                    |
| Response headers            | Header Content-Type                                                                                                    |
|                             | Values Application/json                                                                                                    |
|                             | Specifies the content type of the response.                                                                                                    |
|                             | Header Content-Language                                                                                                    |
|                             | Values en-US,                                                                                                    |
|                             | Specifies the language of the response content. If this header is not<br>specified, the content is returned in the server language.                                                                                                    |
| Response payload            | Saved reports element                                                                                                    |
| Response Content-Type       | Application/json                                                                                                    |
| Normal HTTP response codes  | $200 - 0K$                                                                                                    |
| Error HTTP response codes   | 401- There is no match for the provided user name and password<br>401 - You are not assigned a Computer Group. You will not be able<br>to access the system until you are assigned a valid Computer<br>Group. Contact your administrator for assistance<br>404 - Sequel::RecordNotFound<br>For more details about each error code, check the team. log log file that is<br>in the install_dir/wlp/usr/servers/server1/logs/ directory. |

You can use query parameters to narrow down the results of your search. The following table presents query parameters that you can use for the api/reports element.

| Parameter | Description                                                                                                    | Required | Value        |
|-----------|----------------------------------------------------------------------------------------------------|----------|--------------|
| token     | A unique user authentication identifier.                                                                                                    | Yes      | Alphanumeric |
| id        | An identifier of the saved report. To find the report<br>identifier, open the saved report and check the last<br>number in the report URL. In the following example,<br>the report ID is 3. | No       | Numeric      |
|           | server host name:port/sam/<br>app usage property values#<br>cafcac39cd0b242b82729377b0b2b872d3af8d8a/3                                                                                      |          |              |

*Table 45. Query parameters for retrieving saved report views*

## **Example HTTP conversation**

#### **Request**

```
GET/api/reports/1
&token=a070afeca411d2fs25f5s4c962de2d002b14352f
```
#### **Response header**

HTTP/1.1 200 OK Content-Type: Application/json Content-Language: en-US

#### **Response body (JSON)**

```
{
"id":1,
"user_id":1,
"pagestate_id":"eb5743b7cd23316f0bc8a4dd3f63b90d73549042",
"name":"pvu test",
"path":"/sam/pvuonlysubcapreports",
"private":true,
"state":{
 "columns":["product","quantity","hwm_history"],
 "criteria":{"and":[["quantity",">","200"]]},
 "grid_options":["autosize_columns"],
 "order":{"asc":true,"col":null},
 "time_range":{
  "max":"2014-07-21T10:18:04Z",
  "min":"2014-04-21T22:00:00Z",
 "type":"absolute_to_now",
  "units":"days",
  "value":"90"
 },
 "column_order":{
 "hwm history":1,
  "product":0,
  "quantity":2
 },
 "column_widths":{
 "hwm_history":180,
 "product":524,
 "quantity":719
}}}
```
## **Import of saved report views**

You use the POST operation on the api/reports element to import a saved report view from another instance of Software Use Analysis.

| <b>Operation details</b> | Description                                                                                                    |
|--------------------------|----------------------------------------------------------------------------------------------------|
| Operation                | POST /api/reports                                                                                                    |
| Purpose                  | Imports a saved report view from another instance of Software Use<br>Analysis.                                                                                                    |
| <b>HTTP</b> method       | POST                                                                                                    |
| <b>Resource URI</b>      | https://server host name:port number/api/reports                                                                                                    |
| <b>URL</b> link relation | n/a                                                                                                    |
| URI query parameters     | For a list of applicable query parameters, see: Query parameters.                                                                                                    |
| <b>Request headers</b>   | Header Accept-Language (optional)<br>Values en-US (only English is supported)<br>Used to negotiate the language of the response. If this header is not<br>specified, the content is returned in the server language. |

*Table 46. Operation descriptions*

*Table 46. Operation descriptions (continued)*

| Operation details          | Description                                                                                                    |
|----------------------------|----------------------------------------------------------------------------------------------------|
| Request payload            | Saved reports element                                                                                                    |
| Request Content-Type       | Application/json                                                                                                    |
| Response headers           | Header Content-Type<br>Values Application/json                                                                                                    |
|                            | Specifies the content type of the response.                                                                                                    |
|                            | Header Content-Language<br>Values en-US,                                                                                                    |
|                            | Specifies the language of the response content. If this header is not<br>specified, the content is returned in the server language.                                                                                                    |
| Response payload           | n/a                                                                                                    |
| Response Content-Type      | Application/json                                                                                                    |
| Normal HTTP response codes | $200 - 0K$                                                                                                    |
| Error HTTP response codes  | 401- There is no match for the provided user name and password<br>401 - You are not assigned a Computer Group. You will not be able<br>to access the system until you are assigned a valid Computer<br>Group. Contact your administrator for assistance.<br>404 - Not Found<br>404 - Sequel::RecordNotFound<br>500 - Name is already taken<br>500 - There was a problem with your request<br>500 - We're sorry, but something went wrong. Please contact your<br>Tivoli Endpoint Manager Analytics administrator if the problem<br>persists<br>500 if the JSON format is invalid, a detailed message with the problem<br>explanation is also returned. For example, if a name field is missing, the<br>following message is displayed: The property $'#/'$ did not contain a<br>required property of 'name' in schema 69e40f9b-9a3e-53d1-a7d8-<br>61d63eb191e8#<br>For more details about each error code, check the team. log log file that is<br>in the install dir/wlp/usr/servers/server1/logs/ directory. |

You can use query parameters to narrow down the results of your search. The following table presents query parameters that you can use for the api/reports element.

*Table 47. Query parameters for retrieving saved report views*

| Parameter | Description                              | Required | Value        |
|-----------|------------------------------------------|----------|--------------|
| token     | A unique user authentication identifier. | Yes      | Alphanumeric |

## **Example HTTP conversation**

#### **Request header**

Content-Type: application/json Content-Language: en-US

#### **Request**

```
POST /api/reports?token=465c33848de3db7ch5699023ea22deb5b1a476d1
```

```
{
 "id":4,
 "user_id":2,
 "pagestate_id":"7ebb0b0a018ab55fab8e6e40d5eb62529ea38fad",
 "name":"pvu report",
 "path":"/sam/pvuonlysubcapreports",
 "private":true,
 "state":{
  "columns":["product","quantity","hwm_history"],
  "criteria":\{"and":[["quantity",">","200"]]},
  "grid_options":["autosize_columns"],
  "order":{
  "asc":true,
  "col":"quantity"
  },
  "time_range":{
   "max":"2014-07-21T10:18:04Z",
   "min":"2014-04-21T22:00:00Z",
   "type":"absolute to now",
   "units":"days",
  "value":"90"
  },
  "column_order":{
   "hwm history":1,
   "product":0,
   "quantity":2
  },
  "column_widths":{
   "hwm_history":180,
   "product":524,
   "quantity":719
}}}
```
#### **Response**

HTTP/1.1 200 OK

## **Integrating with SmartCloud Control Desk**

SmartCloud Control Desk is an integrated service management solution that helps you manage a comprehensive range of IT processes, services, and assets. You can use one of its components, Integration Composer, to import and then process data from external applications, like Software Use Analysis.

## **Integration Composer**

Integration Composer is an integration tool that imports hardware and software inventory data from external databases into the Maximo database that is used by SmartCloud Control Desk. The tool can be used to retrieve your hardware inventory from IBM Endpoint Manager and software inventory from Software Use Analysis. The retrieved data can be then passed to SmartCloud Control Desk to create reports and license calculations.

Integration Composer uses integration adapters to facilitate data imports. Those adapters specify how to transform and import data for a specific discovery tool. Such integration adapters are therefore required to describe the data that is being imported and to provide instructions on how to transform it.

## **Integration adapters**

Integration adapters consist of a data schema and a mapping file. They provide instructions to Integration Composer on how to transform and import your data. Your complete inventory, consisting of information about your hardware and software, is imported in two batches which requires two adapters to be used. The adapter for IBM Endpoint Manager must be used first and is responsible for retrieving your hardware inventory directly from the IBM Endpoint Manager platform. After that data is imported, you use the dedicated Software Use Analysis adapter to retrieve your software inventory from Software Use Analysis. The names of the data schemas as well as the mapping files listed in the following table are needed to define the data source connections and to create proper mappings that are prerequisites for starting the import.

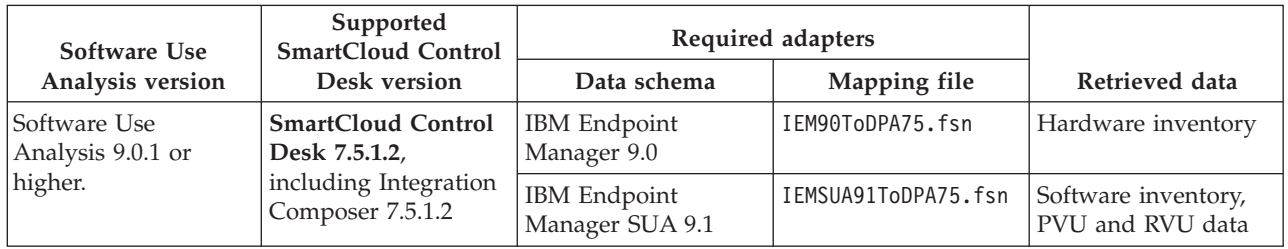

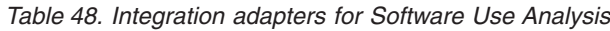

## **Limitations**

Importing your data to SmartCloud Control Desk might result in some discrepancies between what you are importing and what is displayed in the application, mostly caused by different approaches to classifying software products between Software Use Analysis and SmartCloud Control Desk. Also, because of the fact that your hardware and software inventory are imported separately, the right order of running the adapters is significant, not to mention cases in which you might want to import the data from both Software Use Analysis and other discovery tools, like Tivoli Asset Discovery for Distributed. For a complete list of limitations and best practices related to using Integration Composer with Software Use Analysis, see [Best practices for integrating with Software Use Analysis](https://www.ibm.com/developerworks/community/wikis/home/wiki/IBM SmartCloud Control Desk/page/Best practices for IBM Endpoint Manager for Software Use Analysis) in the SmartCloud Control Desk wiki.

## **Importing your data**

Data related to your hardware and software inventory must be imported separately. It means that first you must use the adapter for IBM Endpoint Manager to import your hardware inventory directly from the platform, and then the adapter for Software Use Analysis to import your software inventory.

## **Hardware inventory**

To import complete hardware inventory from IBM Endpoint Manager, Integration Composer retrieves a set of computer properties that describe details of assets that are deployed in your environment, such as the number of processor cores, memory, host names, and so on. These properties are included in a number of analyses that collect this data from your endpoints and upload it to IBM Endpoint Manager. All of these properties along with analyses and action sites in which they are contained are described in the mapping table for IBM Endpoint Manager. Before you use the IBM Endpoint Manager adapter to import you hardware inventory to SmartCloud Control Desk, ensure that all of the action sites listed in the mapping table are enabled and that the corresponding analyses are activated. For more information, see [IBM Endpoint Manager mapping table.](http://www-01.ibm.com/support/knowledgecenter/SSWT9A_7.5.1/com.ibm.sccd.doc/import_asset/r_iem90_map_sourcedbtoschema.html)

When all of the analyses are activated, you can start importing your hardware inventory to SmartCloud Control Desk by using Integration Composer. To complete this task, you must define the data source

connections so that both the source and the target database is recognized by Integration Composer, create a mapping that describes the way in which your data should be transformed and imported, and then run this mapping to start the import:

1. [Define your data source connections.](http://www-01.ibm.com/support/knowledgecenter/SSWT9A_7.5.1/com.ibm.sccd.doc/import_asset/t_define_data_source_connection.html)

This procedure must be completed twice to define the connection for a source and for a target. To define the source, choose the IBM Endpoint Manager data schema that is called **IBM Endpoint Manager 9.0**. The target is the Maximo database that is used by SmartCloud Control Desk. This data schema is called **Deployed Assets 7.5**.

2. [Create a mapping.](http://www-01.ibm.com/support/knowledgecenter/SSWT9A_7.5.1/com.ibm.sccd.doc/import_asset/t_create_mapping.html)

While creating a mapping, you import the mapping file that provides instructions to Integration Composer on how to transform and import your data. The mapping file for IBM Endpoint Manager is IEM90ToDPA75.fsn.

3. [Run a mapping.](http://www-01.ibm.com/support/knowledgecenter/SSWT9A_7.5.1/com.ibm.sccd.doc/import_asset/c_run_mapping.html)

Run the mapping to start importing your data. You can do it from a command line which is the quickest option, or by using a properties file or a prefilled script. In case of frequent imports, you might want to choose the prefilled script because you can save the required parameters and then reuse them with each import.

## **Software inventory**

Your software inventory, together with PVU and RVU data, is imported directly from Software Use Analysis. No additional configuration is required because all the necessary computer properties are already available in Software Use Analysis. The procedure for importing your data is similar to the one for IBM Endpoint Manager. In the same way, you define the data source connections and create a mapping, however you must use the dedicated data schema and mapping file:

1. [Define your data source connections.](http://www-01.ibm.com/support/knowledgecenter/SSWT9A_7.5.1/com.ibm.sccd.doc/import_asset/t_define_data_source_connection.html)

This procedure must be completed twice to define the connection for a source and for a target. To define the source, choose the Software Use Analysis data schema that is called **IBM Endpoint Manager SUA 9.1**. The target is the Maximo database that is used by SmartCloud Control Desk. This data schema is called **Deployed Assets 7.5**.

2. [Create a mapping.](http://www-01.ibm.com/support/knowledgecenter/SSWT9A_7.5.1/com.ibm.sccd.doc/import_asset/t_create_mapping.html)

The mapping file for Software Use Analysis is IEMSUA91ToDPA75.fsn.

3. [Run a mapping.](http://www-01.ibm.com/support/knowledgecenter/SSWT9A_7.5.1/com.ibm.sccd.doc/import_asset/c_run_mapping.html)

Run the mapping to start importing your data.

## **Results**

After you run the mapping, your data is imported from Software Use Analysis. You can now log in to SmartCloud Control Desk to view the imported data.

## **Viewing your data**

You can view the imported data in the SmartCloud Control Desk interface. Check the data about computers in your environment and software applications that are installed on them. You can also view the imported PVU and RVU consumption.

## **Viewing computers and installed software**

View the imported data about computers and software applications that are installed on them.

## **Procedure**

- 1. Log in to SmartCloud Control Desk.
- 2. In the navigation bar, click **Assets** > **Deployed Assets** > **Computers**.
- 3. Click the **Refresh** icon to update the list from the database.

The list contains data for your computers that was imported from Software Use Analysis.

- 4. To view software installed on your computers, click on one of them.
- 5. Click the **Software** tab and then click **Applications**.

The list contains software applications that are installed on a particular computer.

## **Viewing PVU and RVU consumption**

View the consumed PVU and RVU data for your software applications.

## **Procedure**

- 1. Log in to SmartCloud Control Desk.
- 2. In the navigation bar, click **Assets** > **Licenses**.
- 3. In the **More Actions** section, click **Add/View Software Consumption Data**. The list contains your software applications and the related PVU and RVU consumption.

**Note:** The VALUNIT capacity unit represents the PVU consumption.

# **Notices**

This information was developed for products and services offered in the U.S.A.

IBM may not offer the products, services, or features discussed in this document in other countries. Consult your local IBM representative for information on the products and services currently available in your area. Any reference to an IBM product, program, or service is not intended to state or imply that only that IBM product, program, or service may be used. Any functionally equivalent product, program, or service that does not infringe any IBM intellectual property right may be used instead. However, it is the user's responsibility to evaluate and verify the operation of any non-IBM product, program, or service.

IBM may have patents or pending patent applications covering subject matter described in this document. The furnishing of this document does not grant you any license to these patents. You can send license inquiries, in writing, to:

IBM Director of Licensing IBM Corporation North Castle Drive Armonk, NY 10504-1785 U.S.A.

For license inquiries regarding double-byte character set (DBCS) information, contact the IBM Intellectual Property Department in your country or send inquiries, in writing, to:

Intellectual Property Licensing Legal and Intellectual Property Law IBM Japan, Ltd. 19-21, Nihonbashi-Hakozakicho, Chuo-ku Tokyo 103-8510, Japan

**The following paragraph does not apply to the United Kingdom or any other country where such provisions are inconsistent with local law:** INTERNATIONAL BUSINESS MACHINES CORPORATION PROVIDES THIS PUBLICATION "AS IS" WITHOUT WARRANTY OF ANY KIND, EITHER EXPRESS OR IMPLIED, INCLUDING, BUT NOT LIMITED TO, THE IMPLIED WARRANTIES OF NON-INFRINGEMENT, MERCHANTABILITY OR FITNESS FOR A PARTICULAR PURPOSE. Some states do not allow disclaimer of express or implied warranties in certain transactions, therefore, this statement may not apply to you.

This information could include technical inaccuracies or typographical errors. Changes are periodically made to the information herein; these changes will be incorporated in new editions of the publication. IBM may make improvements and/or changes in the product(s) and/or the program(s) described in this publication at any time without notice.

Any references in this information to non-IBM Web sites are provided for convenience only and do not in any manner serve as an endorsement of those Web sites. The materials at those Web sites are not part of the materials for this IBM product and use of those Web sites is at your own risk.

IBM may use or distribute any of the information you supply in any way it believes appropriate without incurring any obligation to you.

Licensees of this program who wish to have information about it for the purpose of enabling: (i) the exchange of information between independently created programs and other programs (including this one) and (ii) the mutual use of the information which has been exchanged, should contact:

IBM Corporation 2Z4A/101 11400 Burnet Road Austin, TX 79758 U.S.A

Such information may be available, subject to appropriate terms and conditions, including in some cases, payment of a fee.

The licensed program described in this information and all licensed material available for it are provided by IBM under terms of the IBM Customer Agreement, IBM International Program License Agreement, or any equivalent agreement between us.

Information concerning non-IBM products was obtained from the suppliers of those products, their published announcements or other publicly available sources. IBM has not tested those products and cannot confirm the accuracy of performance, compatibility or any other claims related to non-IBM products. Questions on the capabilities of non-IBM products should be addressed to the suppliers of those products.

All statements regarding IBM's future direction or intent are subject to change or withdrawal without notice, and represent goals and objectives only.

This information contains examples of data and reports used in daily business operations. To illustrate them as completely as possible, the examples include the names of individuals, companies, brands, and products. All of these names are fictitious and any similarity to the names and addresses used by an actual business enterprise is entirely coincidental.

## **Trademarks**

IBM, the IBM logo, and ibm.com are trademarks or registered trademarks of International Business Machines Corp., registered in many jurisdictions worldwide. Other product and service names might be trademarks of IBM or other companies. A current list of IBM trademarks is available on the Web at ["Copyright and trademark information"](http://www.ibm.com/legal/copytrade.shtml) at www.ibm.com/legal/copytrade.shtml.

Intel, Intel logo, Intel Inside, Intel Inside logo, Intel Centrino, Intel Centrino logo, Celeron, Intel Xeon, Intel SpeedStep, Itanium, and Pentium are trademarks or registered trademarks of Intel Corporation or its subsidiaries in the United States and other countries.

Java<sup>™</sup> and all Java-based trademarks and logos are trademarks or registered trademarks of Oracle and/or its affiliates.

Linux is a registered trademark of Linus Torvalds in the United States, other countries, or both.

Microsoft, Windows, Windows NT, and the Windows logo are trademarks of Microsoft Corporation in the United States, other countries, or both.

UNIX is a registered trademark of The Open Group in the United States and other countries.

# **Privacy policy considerations**

IBM Software products, including software as a service solutions, ("Software Offerings") may use cookies or other technologies to collect product usage information, to help improve the end user experience, to tailor interactions with the end user or for other purposes. In many cases no personally identifiable information is collected by the Software Offerings. Some of our Software Offerings can help enable you to collect personally identifiable information. If this Software Offering uses cookies to collect personally identifiable information, specific information about this offering's use of cookies is set forth below.

This Software Offering does not use cookies or other technologies to collect personally identifiable information.

If the configurations deployed for this Software Offering provide you as customer the ability to collect personally identifiable information from end users via cookies and other technologies, you should seek your own legal advice about any laws applicable to such data collection, including any requirements for notice and consent.

For more information about the use of various technologies, including cookies, for these purposes, See IBM's Privacy Policy at<http://www.ibm.com/privacy> and IBM's Online Privacy Statement at <http://www.ibm.com/privacy/details> the section entitled "Cookies, Web Beacons and Other Technologies" and the "IBM Software Products and Software-as-a-Service Privacy Statement" at [http://www.ibm.com/software/info/product-privacy.](http://www.ibm.com/software/info/product-privacy)

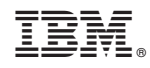

Printed in USA